#### **Министерство сельского хозяйства Российской Федерации**

**Федеральное государственное бюджетное образовательное учреждение высшего образования** 

#### **«ВОРОНЕЖСКИЙ ГОСУДАРСТВЕННЫЙ АГРАРНЫЙ УНИВЕРСИТЕТ ИМЕНИ ИМПЕРАТОРА ПЕТРА I»**

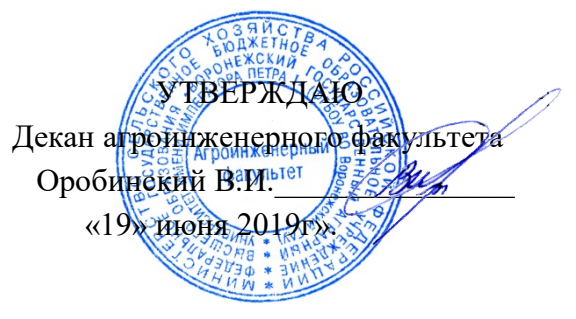

# **РАБОЧАЯ ПРОГРАММА ПО ДИСЦИПЛИНЕ**

# **Б1.О.14 Инженерная графика**

Направление подготовки 35.03.06 Агроинженерия

Направленность (профиль) «Эксплуатация, техническое обслуживание и ремонт машин и оборудования»

Квалификация выпускника – бакалавр

Факультет – Агроинженерный

Кафедра прикладной механики

Разработчики рабочей программы:

доцент, кандидат технических наук, доцент Кузьменко Сергей Викторович

старший преподаватель Заболотная Алла Александровна

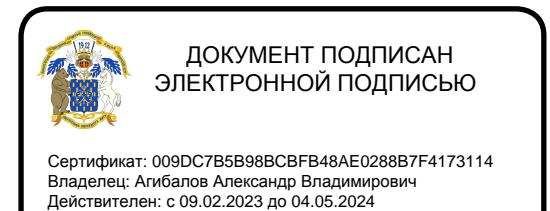

Воронеж – 2019 г.

Рабочая программа разработана в соответствии с Федеральным государственным образовательным стандартом высшего образования по направлению подготовки 35.03.06 Агроинженерия, утвержденным приказом Министра образования и науки Российской Федерации от 23 августа 2017 года № 813.

Рабочая программа утверждена на заседании кафедры прикладной механики (протокол №10 от 22 мая 2019 г.)

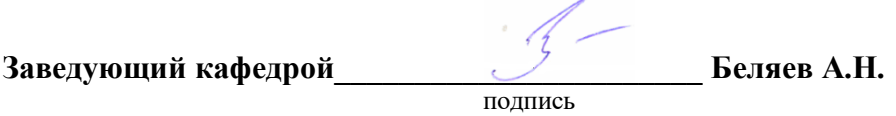

Рабочая программа рекомендована к использованию в учебном процессе методической комиссией агроинженерного факультета (протокол №9 от 23 мая 2019 г.).

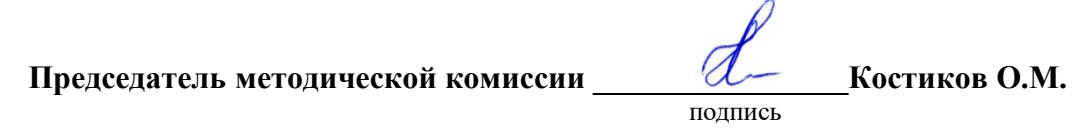

**Рецензент рабочей программы** заместитель директора по техническим вопросам ООО ГК АТХ, к.т.н. Говоров С.В.

#### **1. Общая характеристика дисциплины**

#### **1.1. Цель дисциплины**

Формирование знаний, умений и навыков решения на чертеже основных позиционных и метрических задач, развивающих у обучающихся конструктивно-геометрического мышления; способностей к анализу и синтезу пространственных форм и отношений на основе графических моделей пространства, практически реализуемых в виде чертежей конкретных пространственных объектов; оформлять и читать чертежи деталей и сборочных единиц; использовать стандарты ЕСКД при изображениях предметов.

#### **1.2. Задачи дисциплины**

Формирование знаний, умений и навыков связанных с освоением теоретических положений и требований стандартов ЕСКД, лежащие в основе построения изображений предметов, приобретение навыка в выполнении конструкторских и рабочих чертежей; подготовке обучающихся к грамотному выполнению конструкторских документов при изучении специальных курсов.

#### **1.3. Предмет дисциплины**

Теоретические положения и требования стандартов ЕСКД, лежащие в основе построения изображений предметов. Способы решения на чертеже основных позиционных и метрических задач. Разновидности технической документации. Подготовка обучающихся к грамотному выполнению конструкторских документов при изучении специальных курсов.

#### **1.4. Место дисциплины в образовательной программе**

Дисциплина Б1.О.14 Инженерная графика относится к дисциплинам обязательной части блока «Блок 1. Дисциплины (модули)».

Дисциплина Б1.О.14 Инженерная графика является обязательной дисциплиной.

#### **1.5. Взаимосвязь с другими дисциплинами**

Дисциплина Б1.О.14 Инженерная графика взаимосвязана с дисциплинами: Б1.О.13 Начертательная геометрия, Б1.О.18 Метрология, стандартизация, сертификация, Б1.О.26 Компьютерное проектирование, Б1.О.31 Детали машин, основы конструирования и подъемно-транспортные машины.

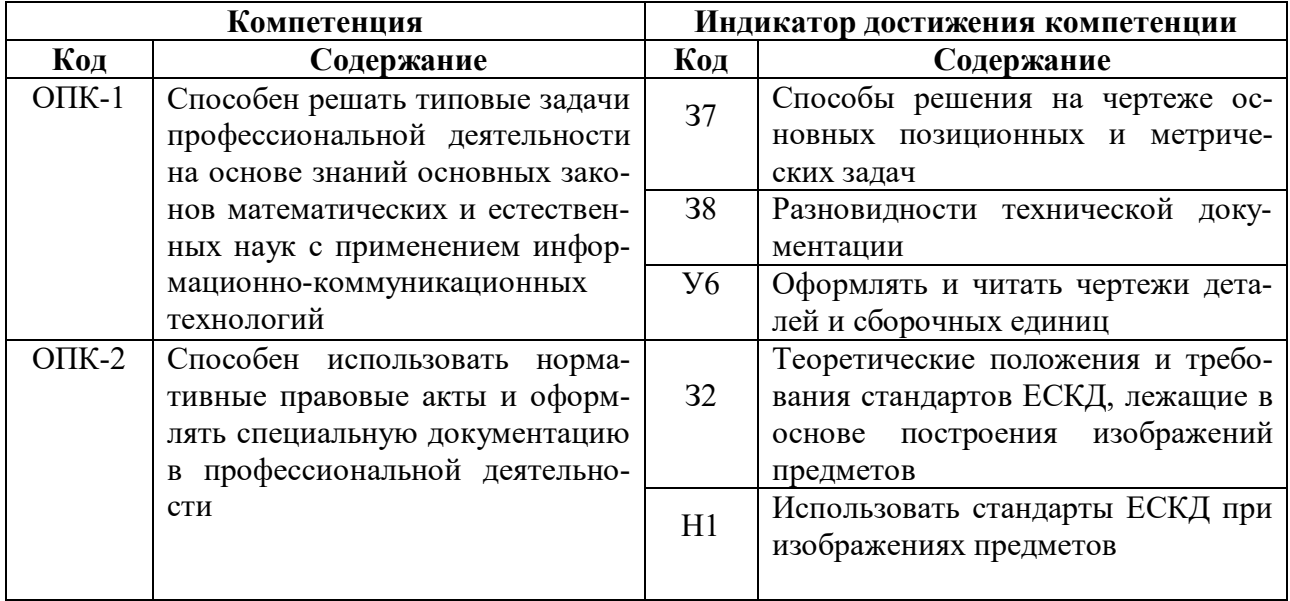

#### **2. Планируемые результаты обучения по дисциплине**

#### **Семестры Показатели <sup>1</sup> <sup>2</sup> Всего** Общая трудоёмкость дисциплины, з. е./ч 2/72 2/72 4/144 Общая контактная работа\*, ч 26,65 36,65 63,3 Общая самостоятельная работа (по учебобщая самостоятельная работа (по учеб $\begin{array}{|l|l|l|l|l|} \hline 45,35 & 35,35 & 80,7 \ \hline \end{array}$ Контактная работа\*\* при проведении  $\left[\begin{array}{ccc} \text{N} & \text{N} & \text{N} \\ \text{N} & \text{N} & \text{N} \\ \text{N} & \text{N} & \text{N} \end{array} \right]$  and  $\left[\begin{array}{ccc} \text{N} & \text{N} \\ \text{N} & \text{N} \end{array} \right]$  and  $\left[\begin{array}{ccc} \text{N} & \text{N} \\ \text{N} & \text{N} \end{array} \right]$  and  $\left[\begin{array}{ccc} \text{N} & \text{N} \\ \text{N} & \text{N} \end{array} \right]$  and  $\$ лекции практические занятия лабораторные работы 26  $\vert$  36 62 групповые консультации  $\begin{array}{|c|c|c|c|} \hline 0,5 & 0,5 & 1,0 \ \hline \end{array}$ Самостоятельная работа при проведении  $\text{V4MOLUMTEJBHaM}$  работа при проведении  $\begin{vmatrix} 36.5 \\ 36.5 \end{vmatrix}$  26,5  $\begin{vmatrix} 63 \\ 26.5 \end{vmatrix}$ Контактная работа промежуточной атте- $\begin{array}{c|c|c|c|c|c|c|c|c} \hline \text{R} \text{OH} \text{R} \text{N} \text{H} \text{C} \text{A} & \text{P} \text{A} \text{O} \text{O} \text{A} & \text{P} \text{O} \text{N} \text{O} \text{A} & \text{P} \text{O} \text{A} \text{A} & \text{P} \text{O} \text{A} & \text{P} \text{O} \text{A} & \text{P} \text{A} & \text{P} \text{A} & \text{P} \text{A} & \text{P} \text{A} & \text{P} \text$ курсовая работа курсовой проект зачет с оценкой  $\begin{array}{|c|c|c|c|c|} \hline 0,15 & 0,15 & 0,3 \ \hline \end{array}$ экзамен Самостоятельная работа при промежуточ- $\left[ \begin{array}{c|c} \text{CaMOCLOATCIBH} \text{ar} & \text{PaOOOIA IPM IPOMCAYIO4} \\ \text{HOH} & \text{arecr} & \text{ar} \end{array} \right] \quad 8,85 \quad | \quad 8,85 \quad | \quad 17,7$ выполнение курсового проекта выполнение курсовой работы подготовка к зачету с оценкой  $\vert$  8,85  $\vert$  8,85 17,7 подготовка к экзамену Форма промежуточной аттестации (зачёт (зачет с оценкой), экзамен, защита курсового проекта (работы)) Зачет с оценкой Зачет с оценкой Зачет с оценкой, Зачет с оценкой

#### **3.1. Очная форма обучения**

**3. Объём дисциплины и виды работ**

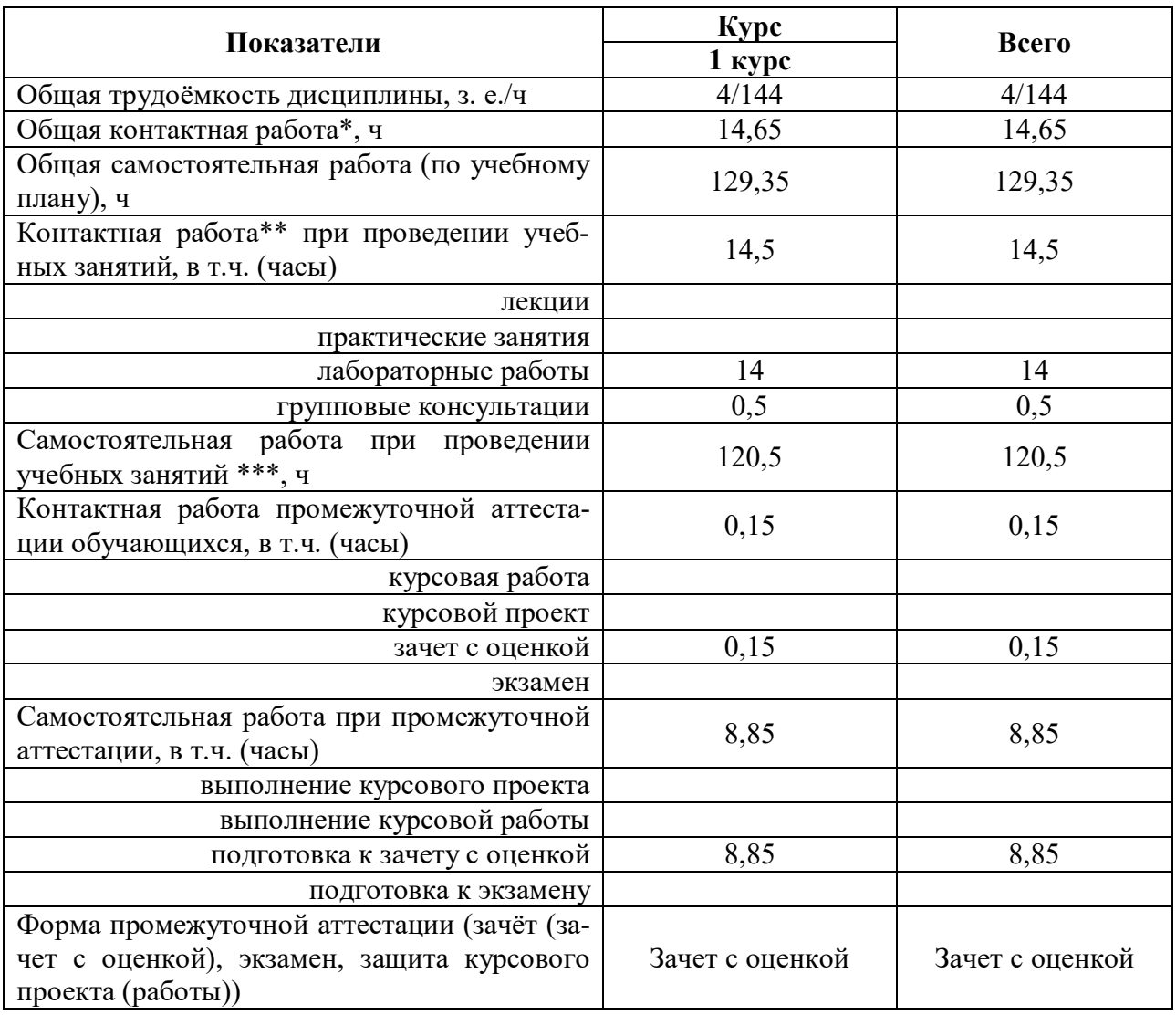

#### **3.2. Заочная форма обучения**

#### **4. Содержание дисциплины**

#### **4.1. Содержание дисциплины в разрезе разделов и подразделов**

**Раздел 1. Введение. Основные ГОСТы ЕСКД. Виды изделий и конструкторских документов**.Единая система конструкторской документации. Стандарты ЕСКД. Оформление чертежей. Государственные стандарты на форматы, масштабы, типы линий, шрифты, простановка размеров. Основная надпись. Элементы геометрии деталей. Пересечение поверхностей тел (геометрических).

**Раздел 2. Пересечение поверхностей тел. Графический редактор «Компас».** Разделение конструкции деталей на ряд геометрических тел с их взаимным пересечением. Разрезы. Сечения деталей. Линии перехода и среза. Ознакомление с механизацией чертежных работ.

**Раздел 3. Обозначения элементов деталей, крепежные детали. Обозначения и виды резьб.** Виды крепежных деталей: разъемные и неразъемные. Элементы крепежных деталей. Виды и назначения резьб, их обозначение на чертеже.

**Раздел 4. Рабочие чертежи деталей. Эскизы деталей.** Рабочие чертежи деталей. Требования к изображениям, размерам, материалам изделий. Эскизы деталей: условности, измерение деталей, простановка размеров.

**Раздел 5. Изображение сборочных единиц. Сборочные чертежи и чертежи общего вида.** Изображение сборочных единиц. Требования к сборочным единицам, спецификация, ее графы и разделы. Оформление отдельных разделов спецификаций. Условности и упрощения. Правила простановки размеров, номеров позиций, технических условий. Чертежи общего вида и сборочные чертежи. Конструкторские и рабочие чертежи. Составление и чтение сборочных чертежей и чертежей общего вида машин и механизмов, используемых в агропромышленном комплексе.

#### **4.2. Распределение контактной и самостоятельной работы при подготовке к занятиям по подразделам**

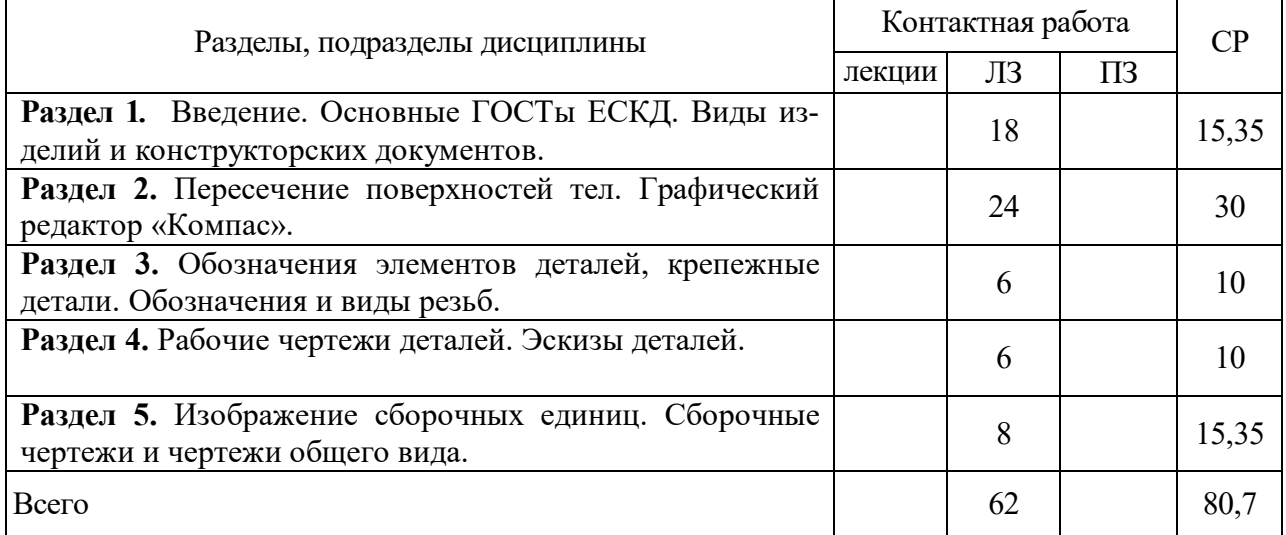

#### 4.2.1. Очная форма обучения

#### 4.2.2. Заочная форма обучения

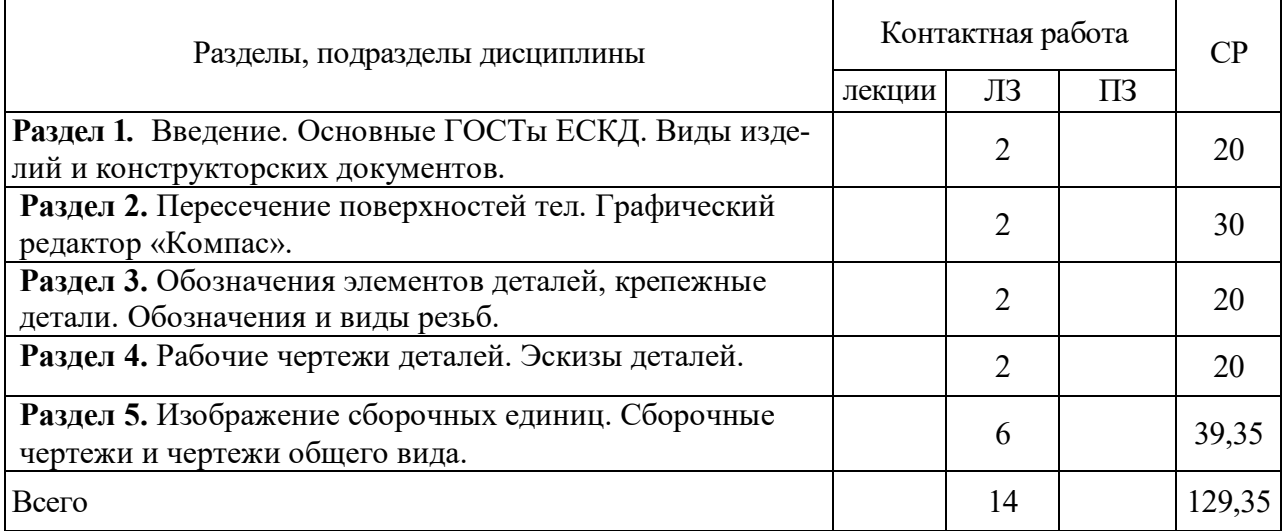

#### **4.3. Перечень тем и учебно-методического обеспечения для самостоятельной работы обучающихся**

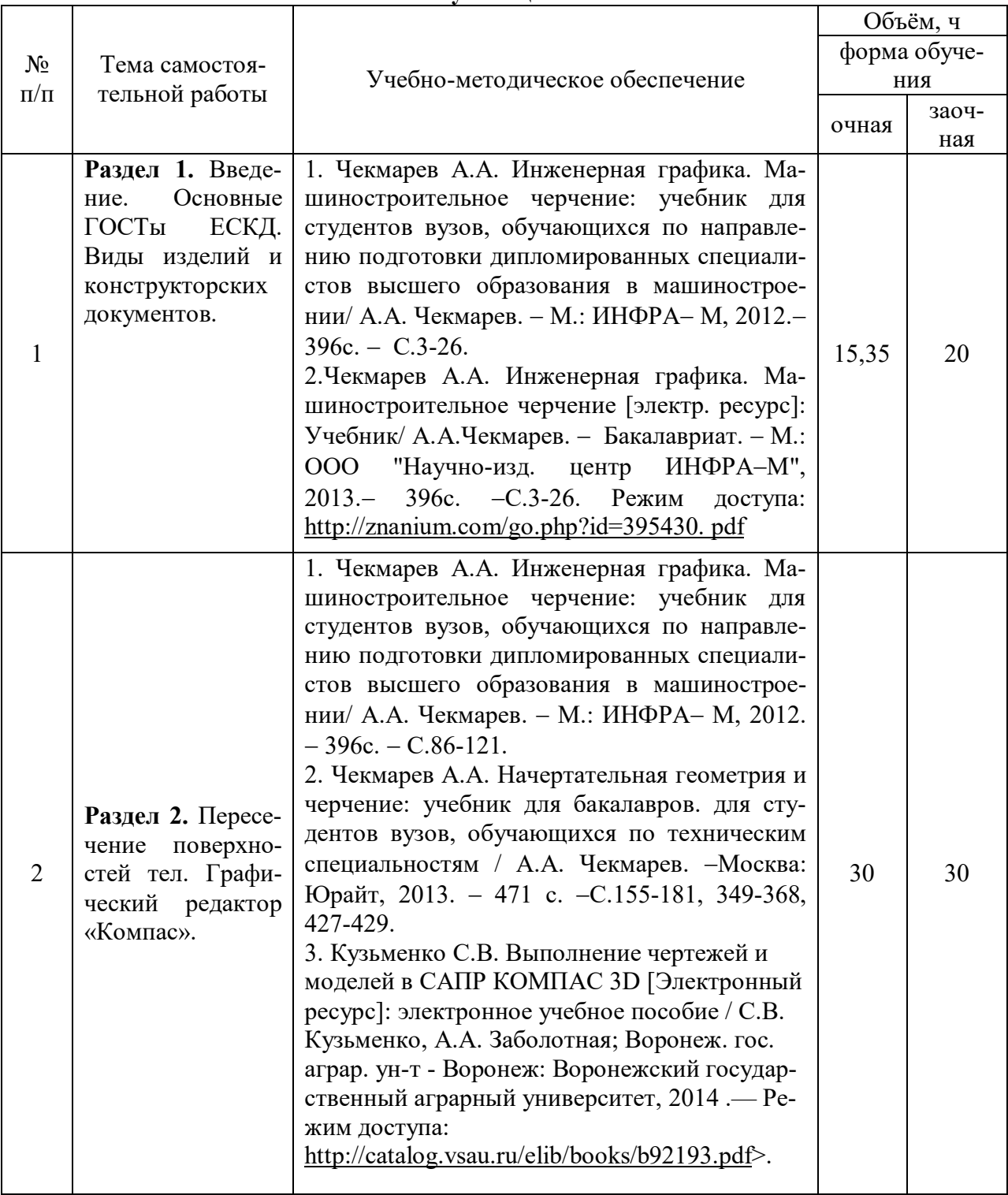

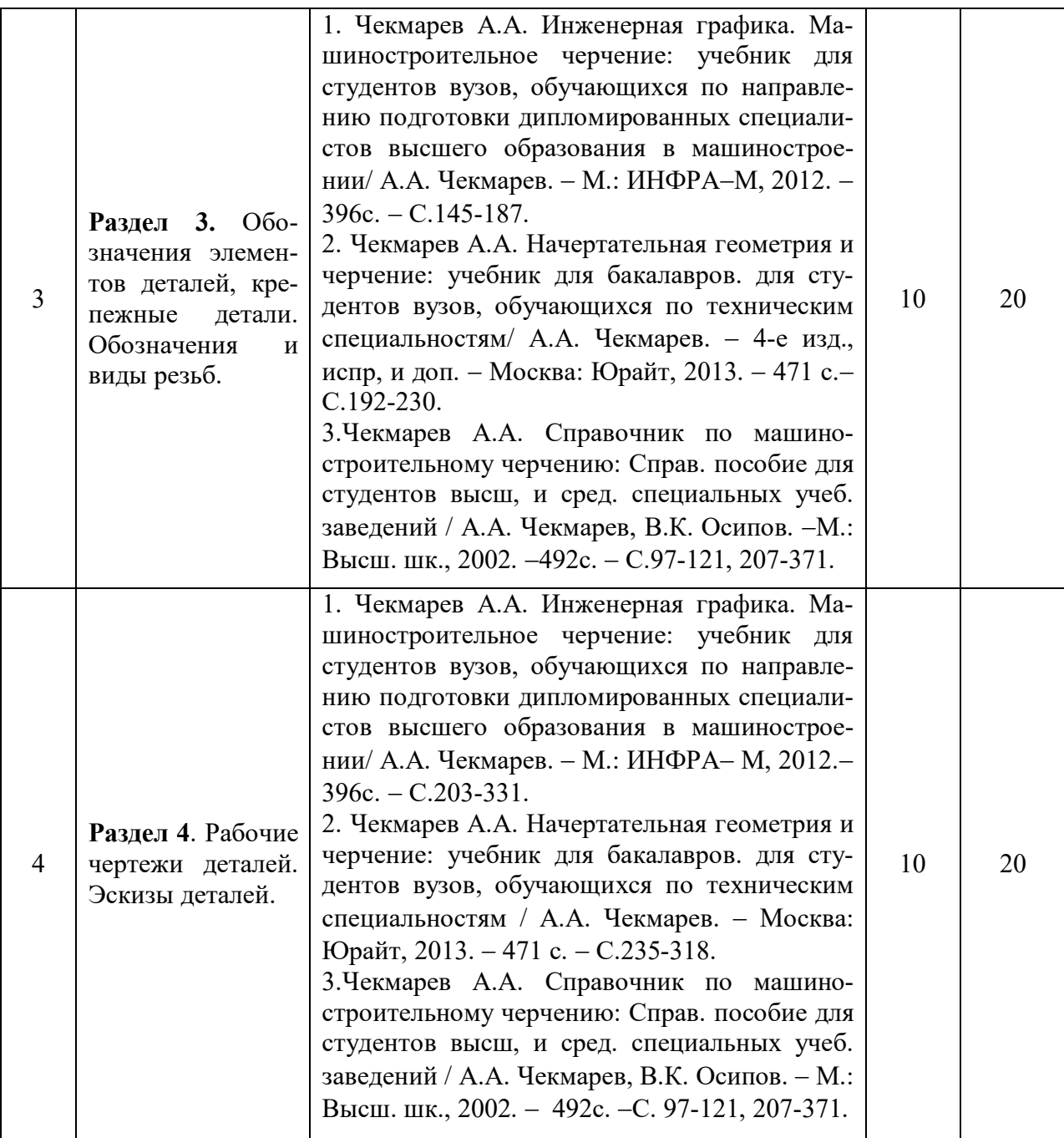

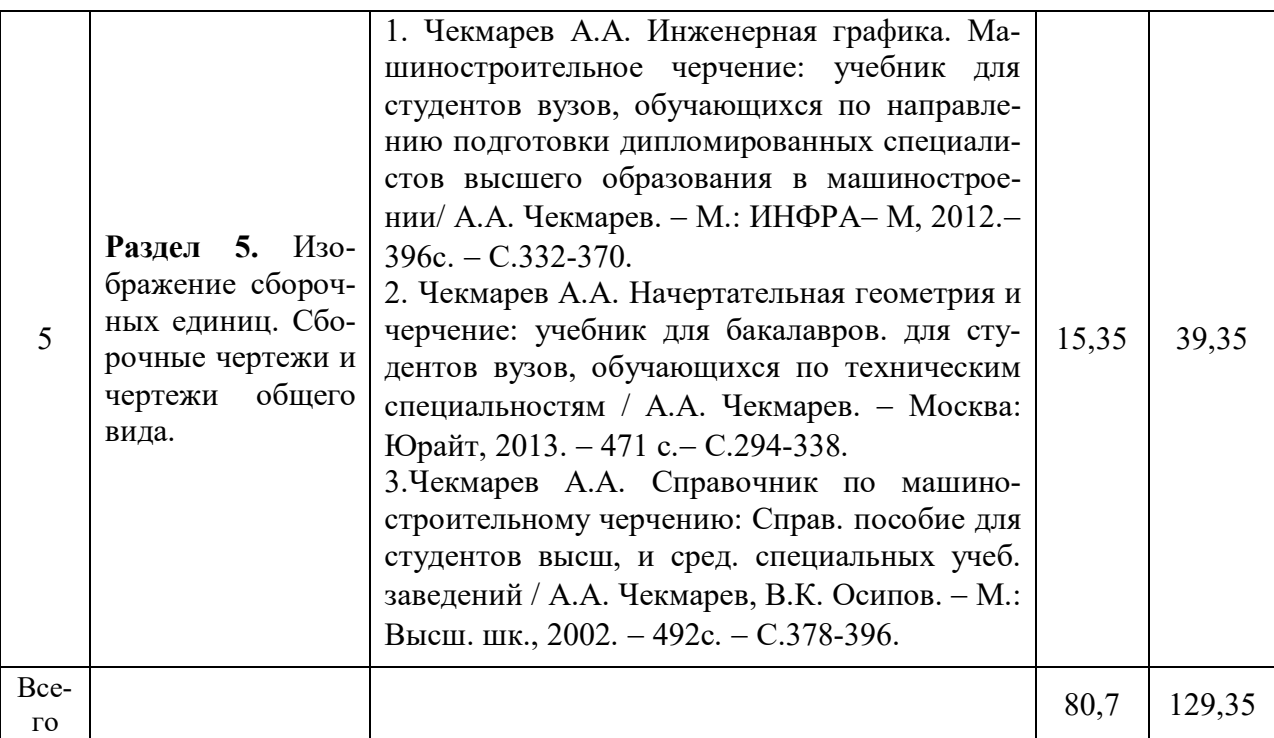

Организация самостоятельной работы по дисциплине осуществляется в соответствии с методическими указаниями:

1. Инженерная графика [Электронный ресурс]: методические рекомендации по организации самостоятельной работы обучающихся 1 курса агроинженерного факультета по направлениям: "Агроинженерия", "Эксплуатация транспортно-технологических машин и комплексов" и для специальности "Наземные транспортно-технологические средства" / Воронежский государственный аграрный университет; [сост.: А.А. Заболотная, С.В. Кузьменко, В.В. Шередекин]. – Воронеж: Воронежский государственный аграрный университет, 2020. Часть 1: Геометрическое черчение. Режим доступа: http://catalog.vsau.ru/elib/metod/m151862.pdf>.

2. Инженерная графика [Электронный ресурс]: методические рекомендации по организации самостоятельной работы обучающихся 1 курса агроинженерного факультета по направлениям: "Агроинженерия", "Эксплуатация транспортно-технологических машин и комплексов" и для специальности "Наземные транспортно-технологические средства"/ Воронежский государственный аграрный университет; [сост.: А.А. Заболотная, С.В. Кузьменко, В.В. Шередекин]. Воронеж : Воронежский государственный аграрный университет, 2020. Часть 2: Проекционное черчение [Электронный ресурс].  $-2020$ .  $-$  Режим доступа: http://catalog.vsau.ru/elib/metod/m151863.pdf>.

3. Инженерная графика [Электронный ресурс]: методические рекомендации по организации самостоятельной работы обучающихся 1 курса агроинженерного факультета по направлениям: "Агроинженерия", "Эксплуатация транспортно-технологических машин и комплексов" и для специальности "Наземные транспортно-технологические средства" / Воронежский государственный аграрный университет; [сост.: А.А. Заболотная, С.В. Кузьменко, В.В. Шередекин]. – Воронеж: Воронежский государственный аграрный университет, 2020. Часть 3: Соединения Часть 3: Соединения [Электронный ресурс]. 2020. Режим доступа: http://catalog.vsau.ru/elib/metod/m151864.pdf>.

4. Инженерная графика [Электронный ресурс]: методические рекомендации по организации самостоятельной работы обучающихся 1 курса агроинженерного факультета по направлениям: "Агроинженерия", "Эксплуатация транспортно-технологических машин и комплексов" и для специальности "Наземные транспортно-технологические средства" / Воронежский государственный аграрный университет; [сост.: А. А. Заболотная, С. В.

Кузьменко, В. В. Шередекин]. Воронеж: Воронежский государственный аграрный университет, 2020. Часть 4: Сборочные чертежи и чертежи общего вида [Электронный ресурс]. Режим доступа: http://catalog.vsau.ru/elib/metod/m151865.pdf>.

5. Инженерная графика [Электронный ресурс]: методические указания по организации самостоятельной работы студентов 1 курса агроинженерного факультета заочной формы обучения по направлениям: "Агроинженерия", "Эксплуатация транспортнотехнологических машин и комплексов" и для специальности "Наземные транспортнотехнологические средства" / Воронежский государственный аграрный университет; [сост.: А. А. Заболотная, С.В. Кузьменко]. Воронеж: Воронежский государственный аграрный университет, 2020. Режим доступа::http://catalog.vsau.ru/elib/metod/m152474.pdf>.

#### **5. Фонд оценочных средств для проведения промежуточной аттестации и текущего контроля**

| Подраздел дисциплины                                                                 | Компетенция   | Индикатор достижения ком-<br>петенции |
|--------------------------------------------------------------------------------------|---------------|---------------------------------------|
| ГОСТы<br>Введение. Основные<br>ЕСКД. Виды изделий и конст-<br>рукторских документов. | $O$ $I$ $K-1$ | 37                                    |
|                                                                                      |               | 38                                    |
|                                                                                      |               | <b>y</b> <sub>6</sub>                 |
|                                                                                      | $OIIK-2$      | 32                                    |
|                                                                                      |               | H1                                    |
| Пересечение поверхностей тел.<br>Графический редактор<br>«Ком-<br>пас».              | $O$ $I$ $K-1$ | 37                                    |
|                                                                                      |               | 38                                    |
|                                                                                      |               | У6                                    |
|                                                                                      | $OIIK-2$      | 32                                    |
|                                                                                      |               | H1                                    |
| Обозначения элементов деталей,                                                       |               | 37                                    |
| крепежные детали. Обозначения<br>и виды резьб.                                       | $O$ $I$ $K-1$ | 38                                    |
|                                                                                      |               | <b>y</b> <sub>6</sub>                 |
|                                                                                      | $OIIK-2$      | 32                                    |
|                                                                                      |               | H1                                    |
| Рабочие чертежи деталей. Эски-                                                       |               | 37                                    |
| зы деталей.                                                                          | $O$ $I$ $K-1$ | 38                                    |
|                                                                                      |               | <b>y</b> <sub>6</sub>                 |
|                                                                                      | $OIIK-2$      | 32                                    |
|                                                                                      |               | H1                                    |
| Изображение сборочных единиц.<br>Сборочные чертежи и чертежи<br>общего вида.         | $O$ $\Pi$ K-1 | 37                                    |
|                                                                                      |               | 38                                    |
|                                                                                      |               | У6                                    |
|                                                                                      | $OIIK-2$      | 32                                    |
|                                                                                      |               | H1                                    |

**5.1. Этапы формирования компетенций**

#### **5.2. Шкалы и критерии оценивания достижения компетенций**

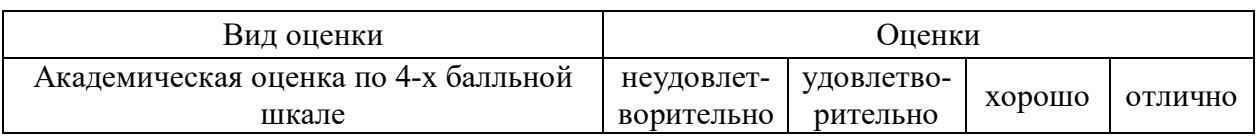

#### **5.2.1. Шкалы оценивания достижения компетенций**

#### **5.2.2. Критерии оценивания достижения компетенций**

Критерии оценки на зачете с оценкой

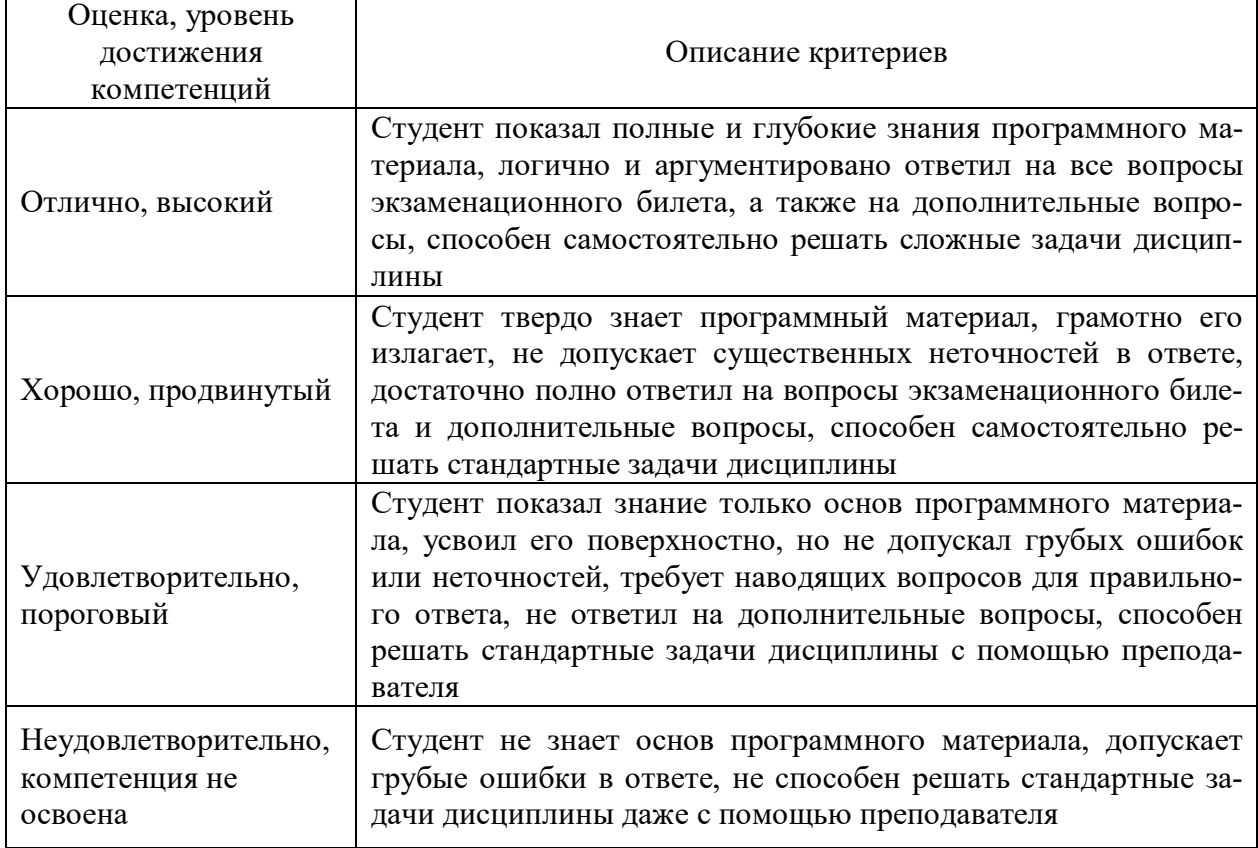

#### Критерии оценки тестов

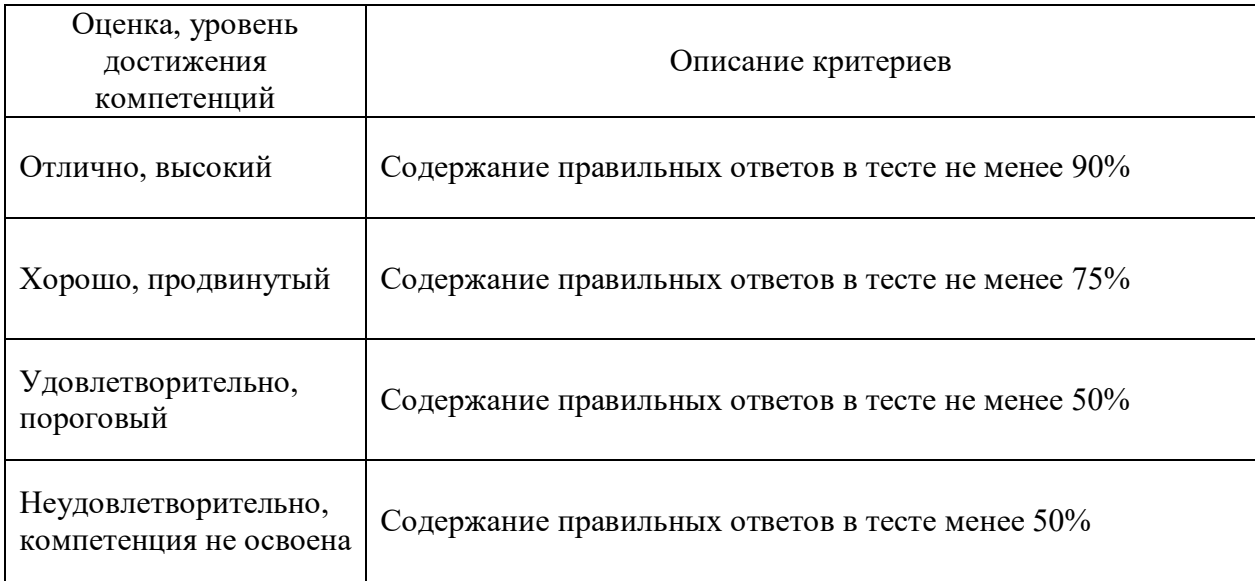

#### Критерии оценки устного опроса

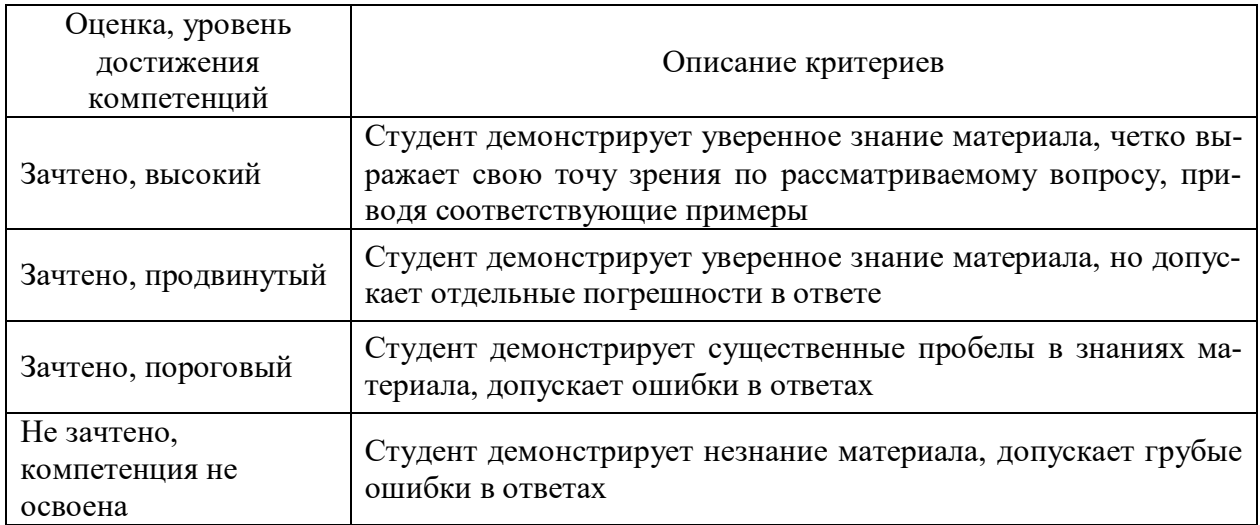

#### Критерии оценки решения задач

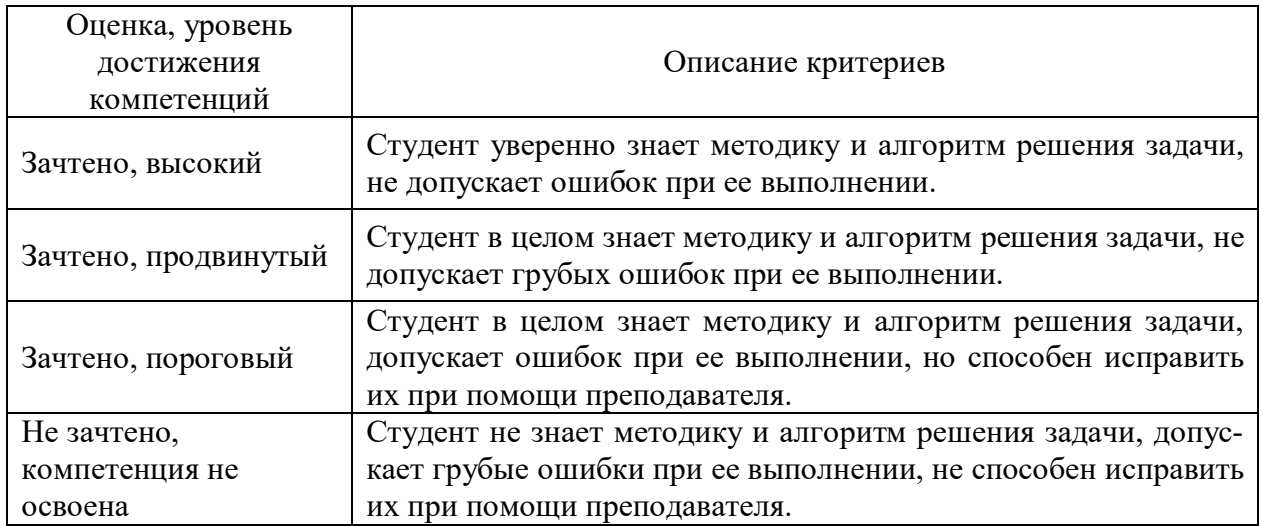

#### **5.3. Материалы для оценки достижения компетенций**

#### **5.3.1. Оценочные материалы промежуточной аттестации**

**5.3.1.1. Вопросы к экзамену**

«Не предусмотрен»

#### **1.3.1.2. Задачи к экзамену**

«Не предусмотрен»

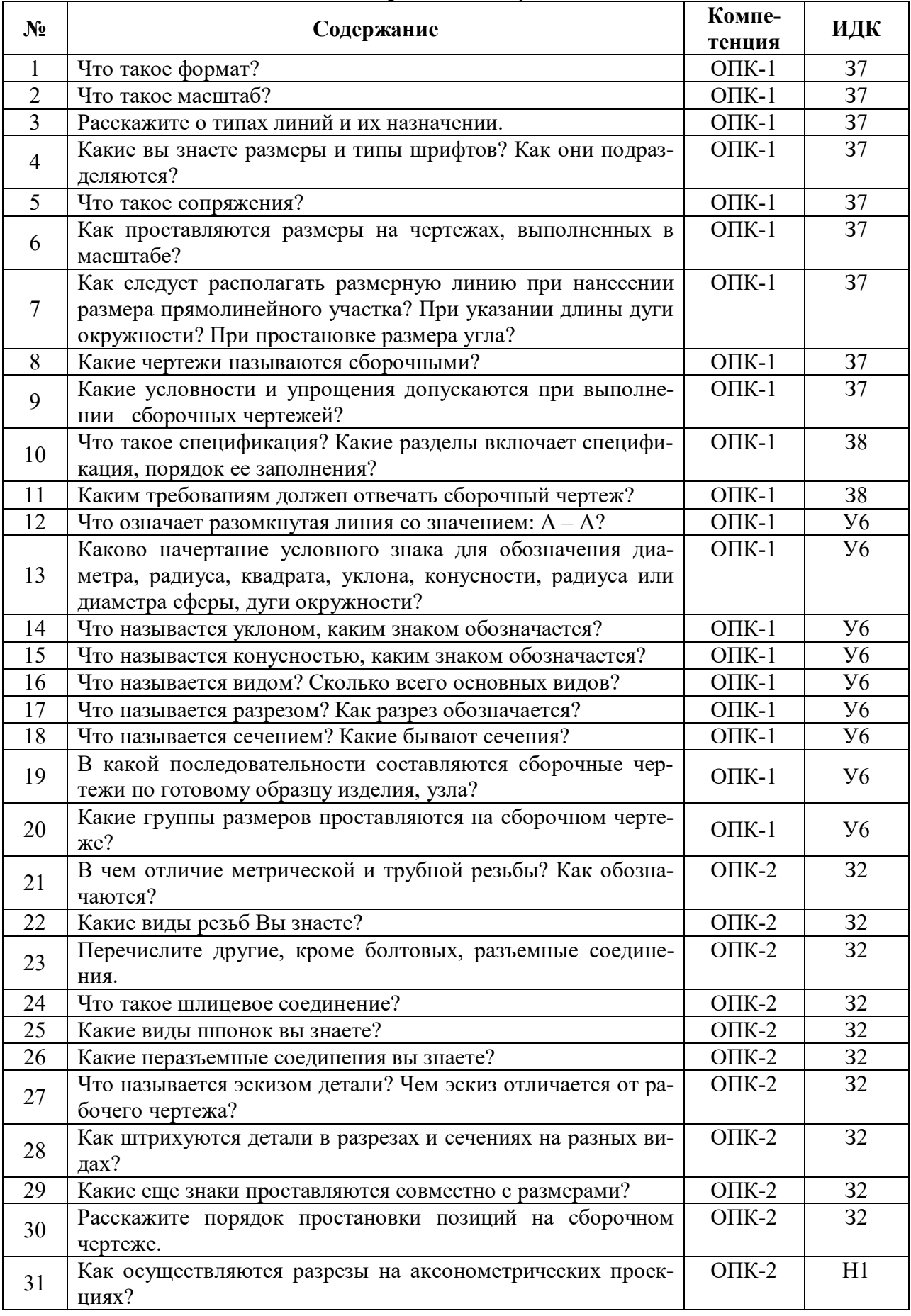

#### **5.3.1.3. Вопросы к зачету с оценкой**

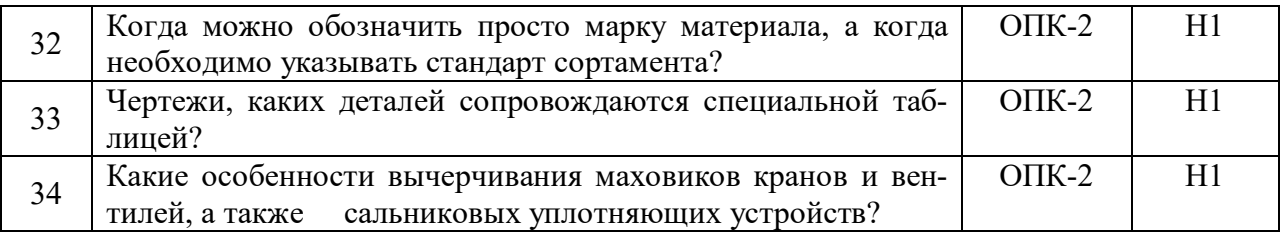

#### **5.3.1.4. Вопросы к зачету**

«Не предусмотрен»

#### **5.3.1.5. Перечень тем курсовых проектов (работ)**

«Не предусмотрен»

#### **5.3.1.6. Вопросы к защите курсового проекта (работы)**

«Не предусмотрен»

#### **5.3.2. Оценочные материалы текущего контроля**

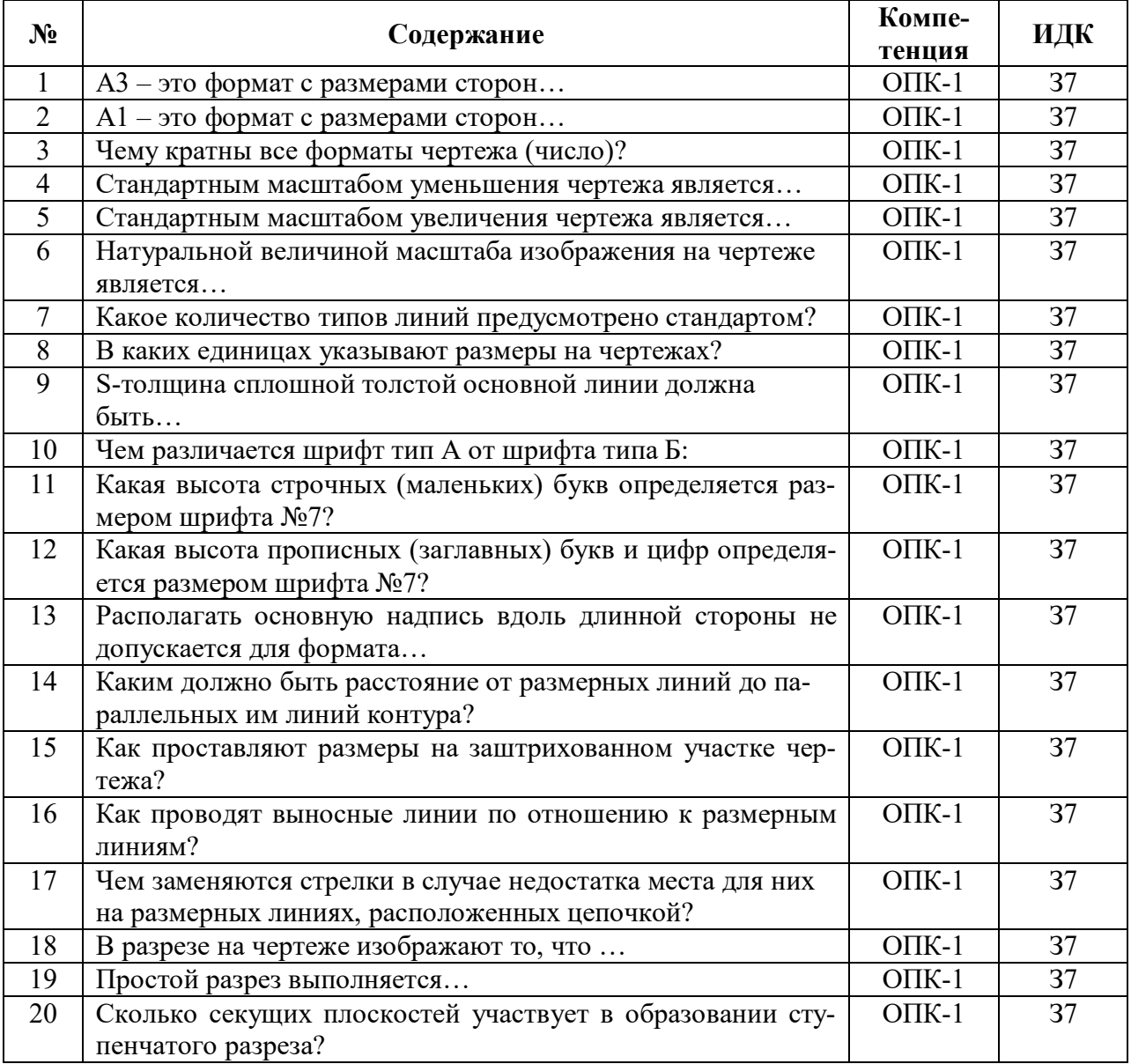

#### **5.3.2.1. Вопросы тестов**

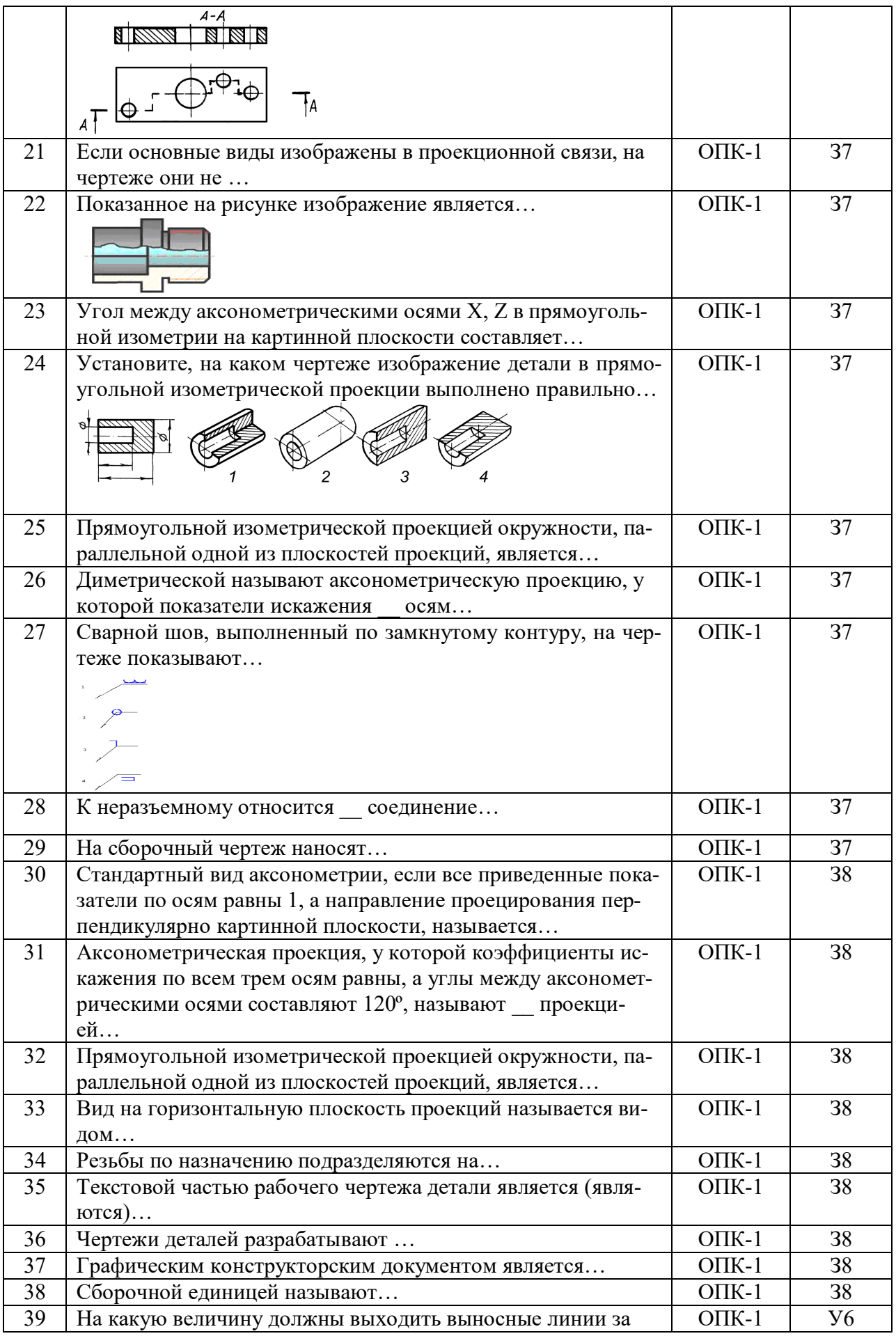

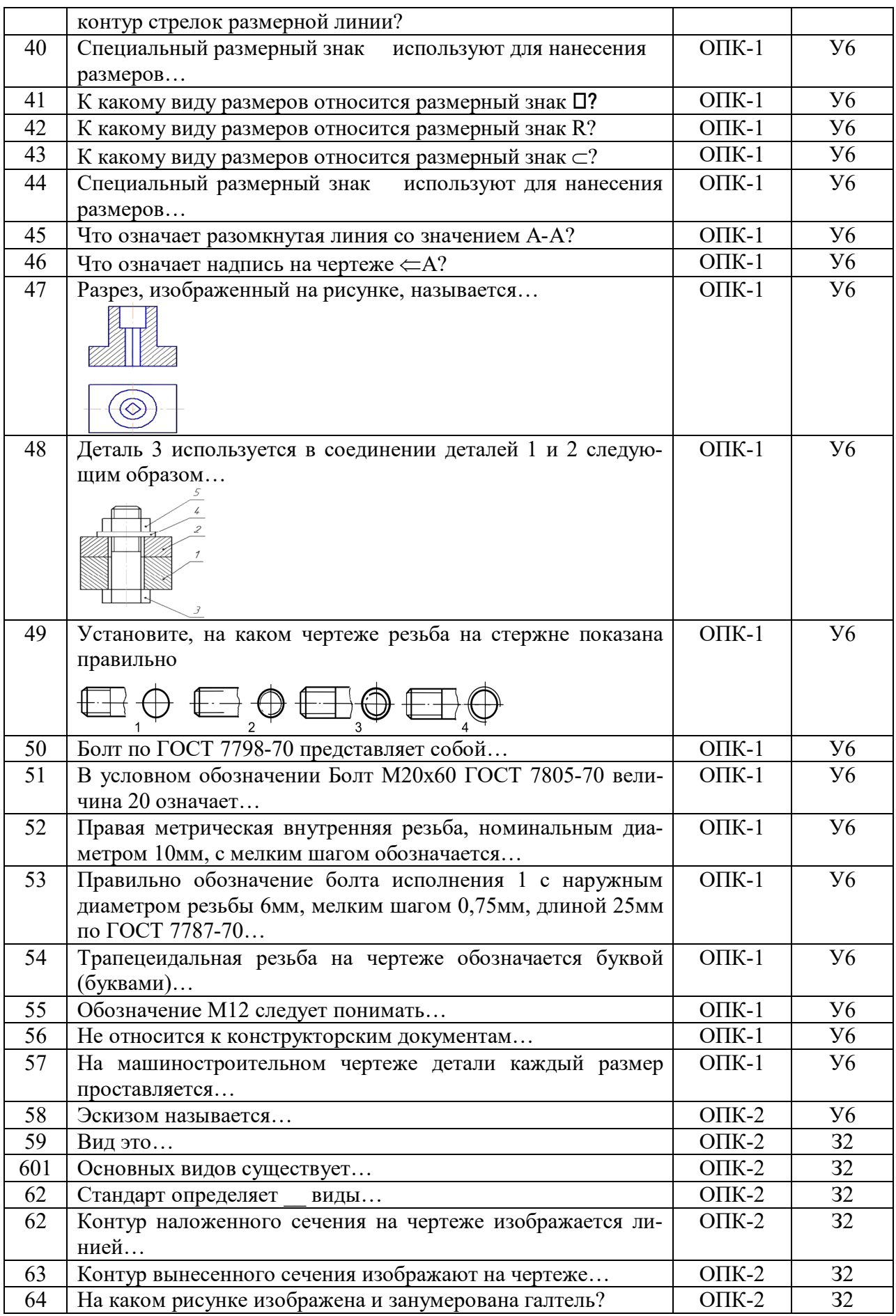

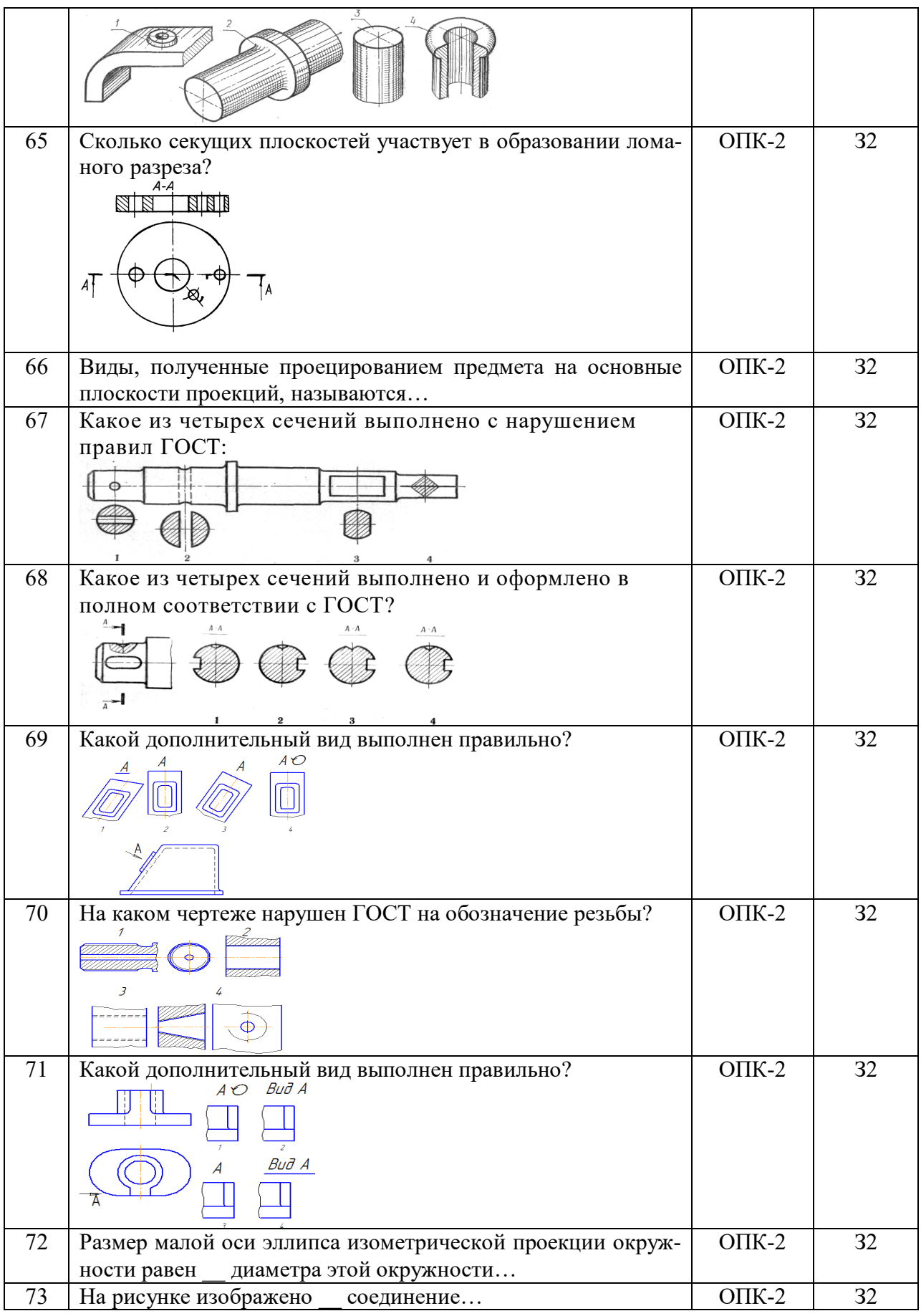

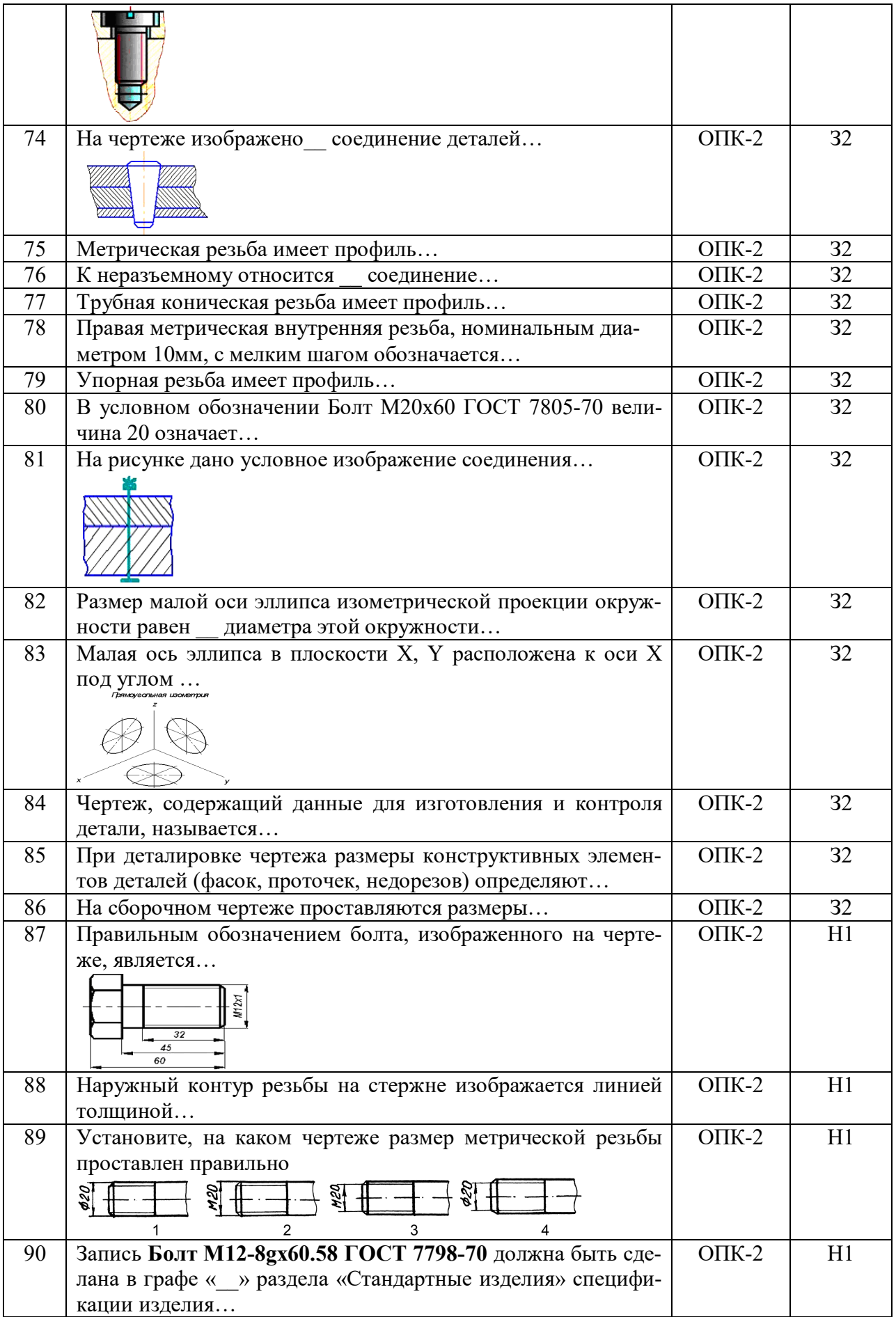

'n

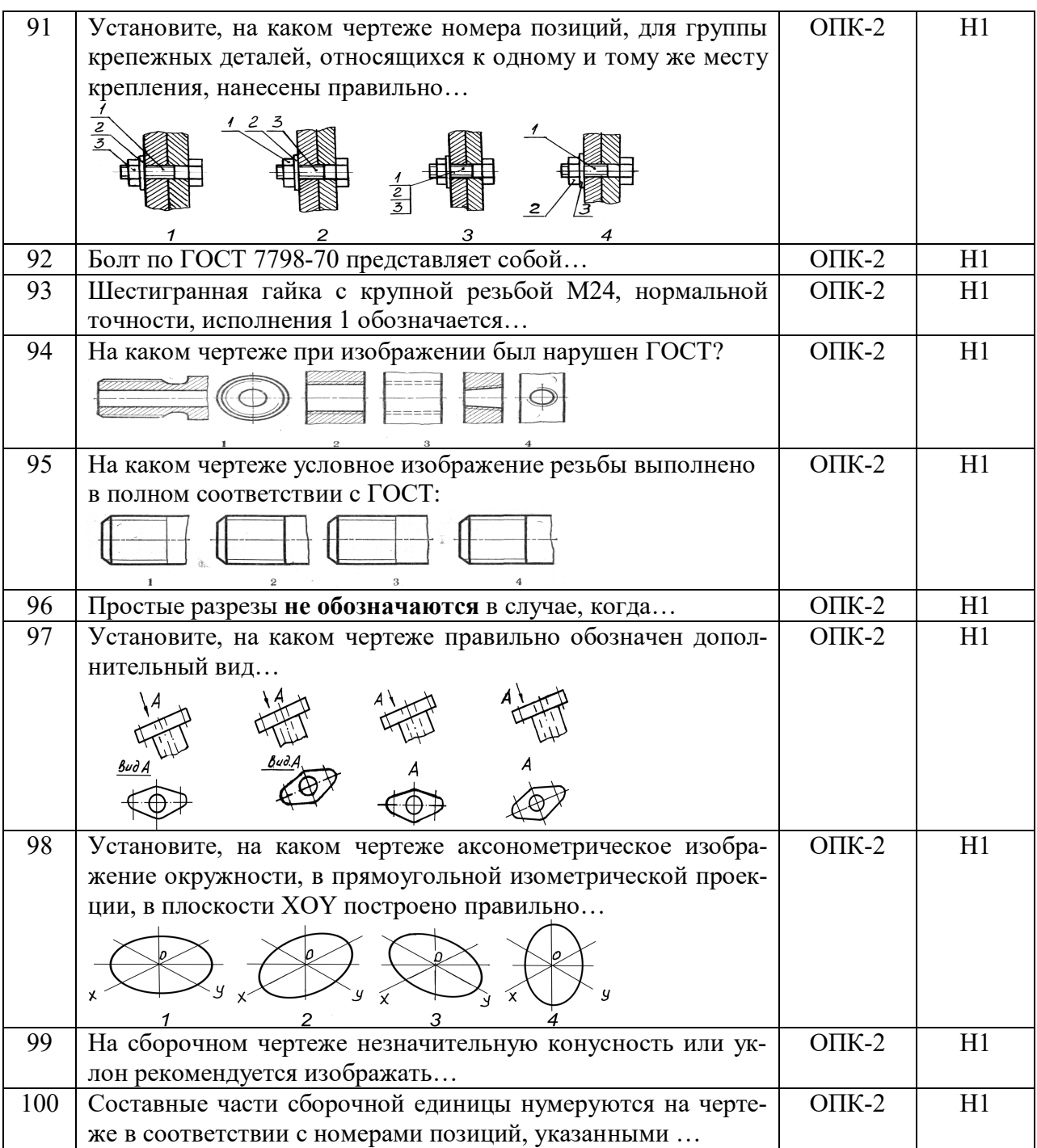

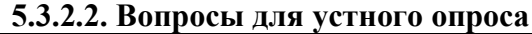

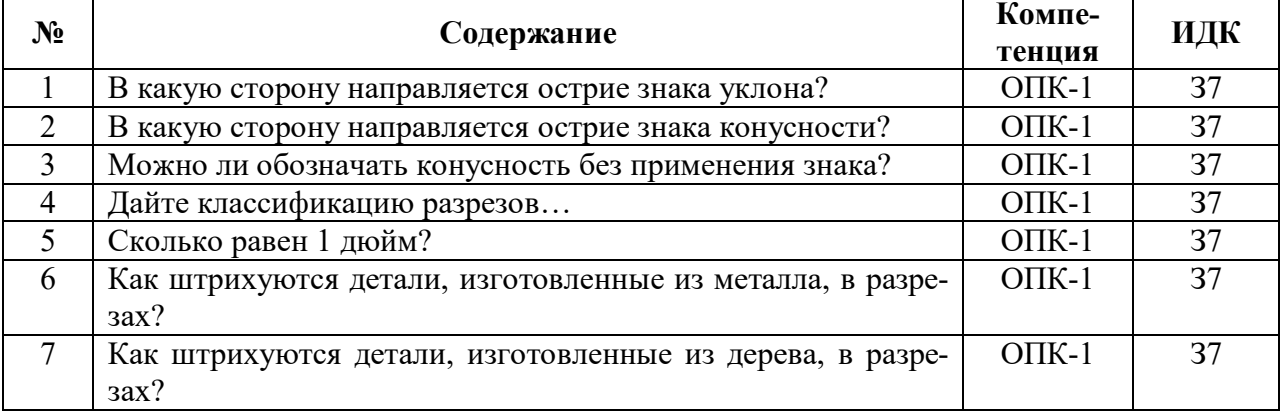

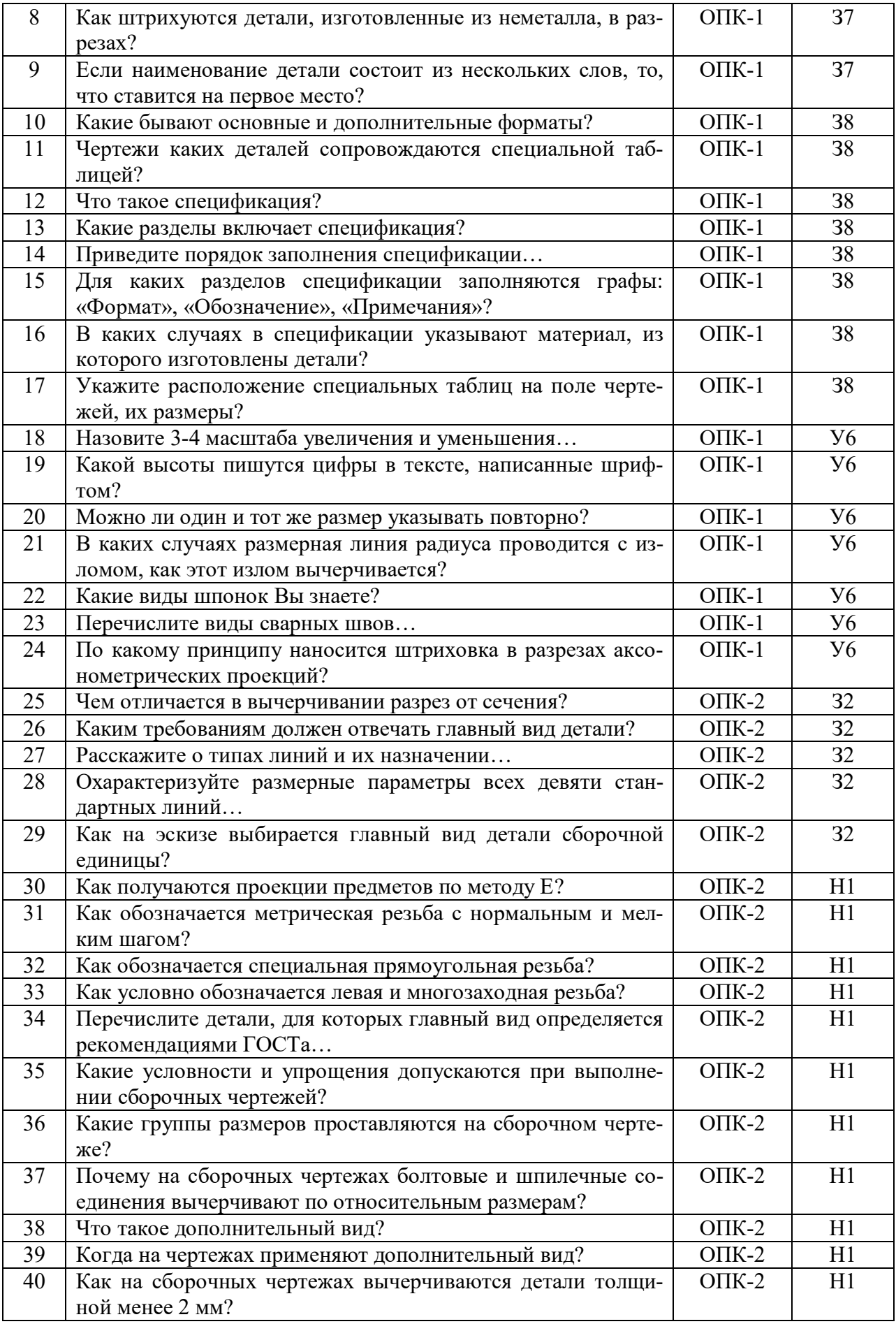

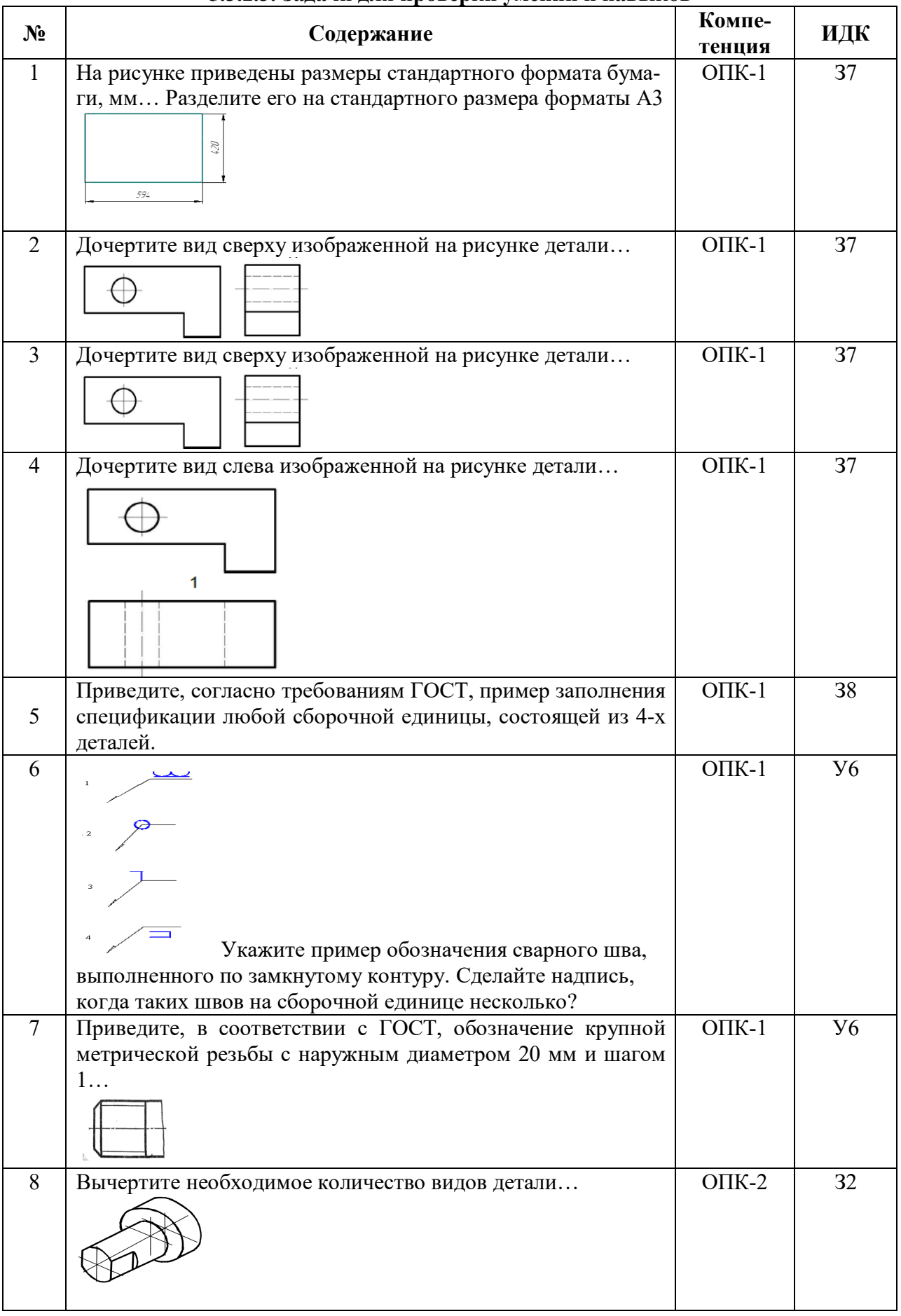

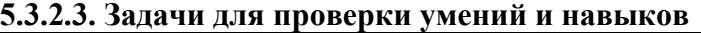

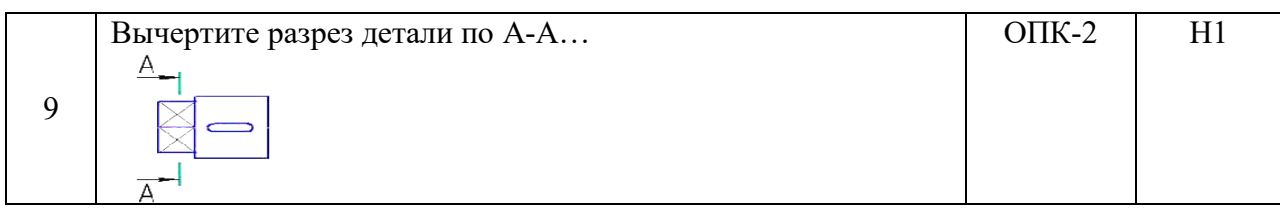

**5.3.2.4. Перечень тем рефератов, контрольных, расчетно-графических работ** «Не предусмотрен»

**5.3.2.5. Вопросы для контрольной (расчетно-графической) работы** «Не предусмотрен»

#### **5.4. Система оценивания достижения компетенций**

#### **5.4.1. Оценка достижения компетенций в ходе промежуточной аттестации**

ОПК-1 Способен решать типовые задачи профессиональной деятельности на основе знаний основных законов математических и естественных наук с применением информационно-коммуникационных технологий

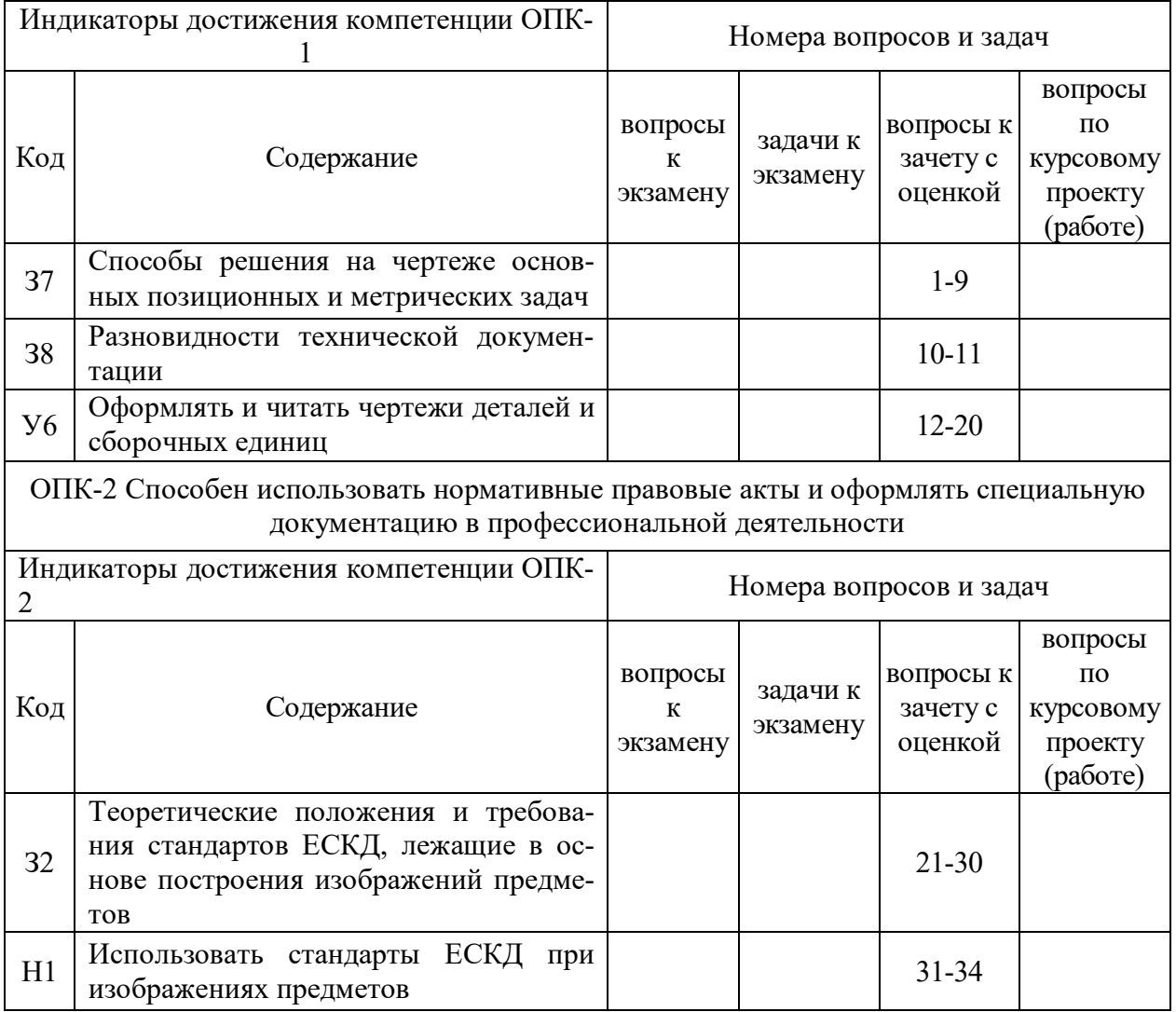

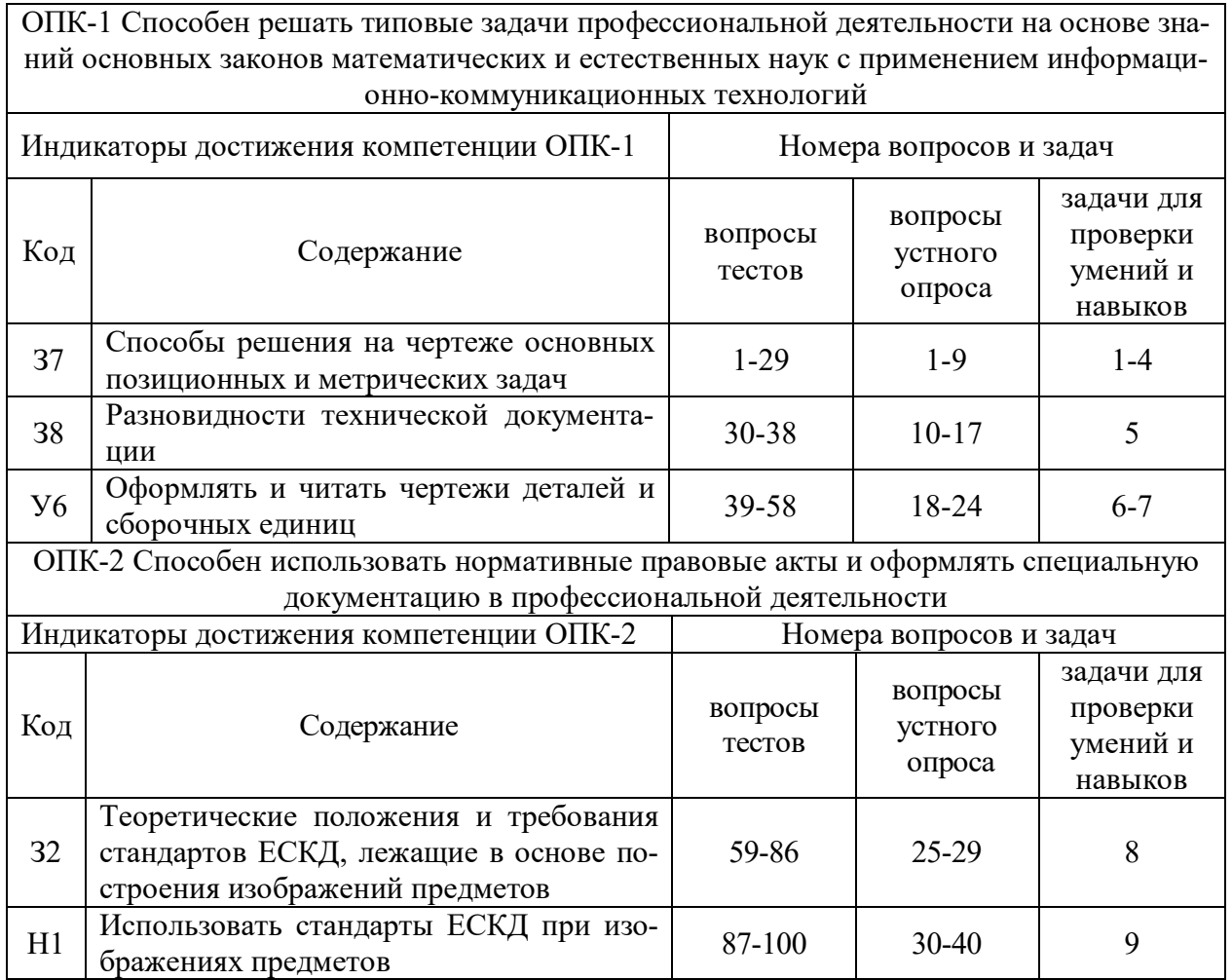

#### **5.4.2. Оценка достижения компетенций в ходе текущего контроля**

#### **6. Учебно-методическое и информационное обеспечение дисциплины**

#### **6.1. Рекомендуемая литература**

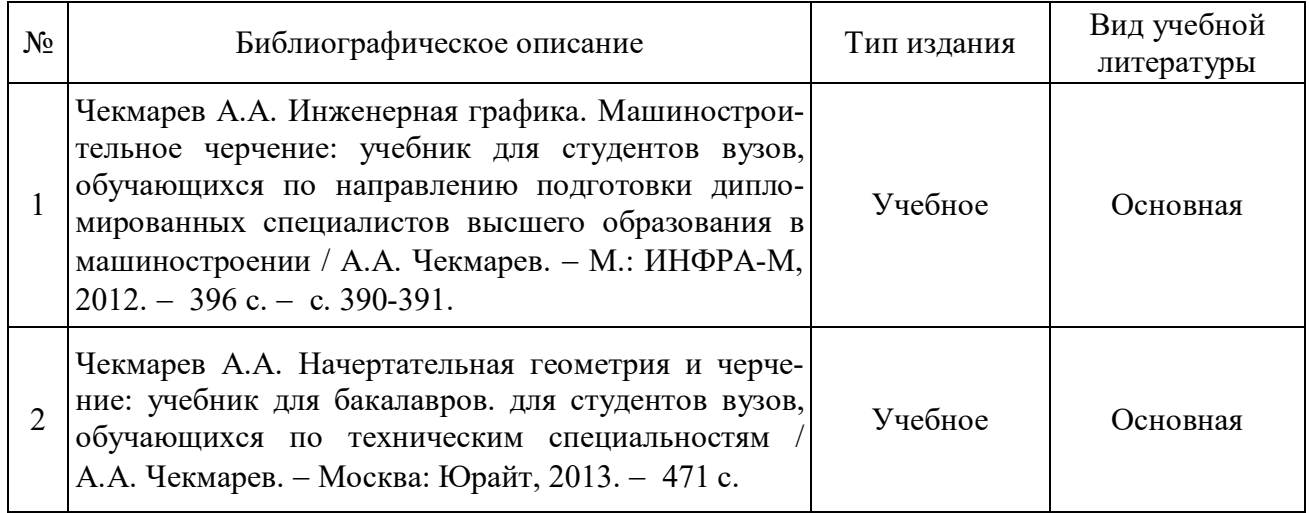

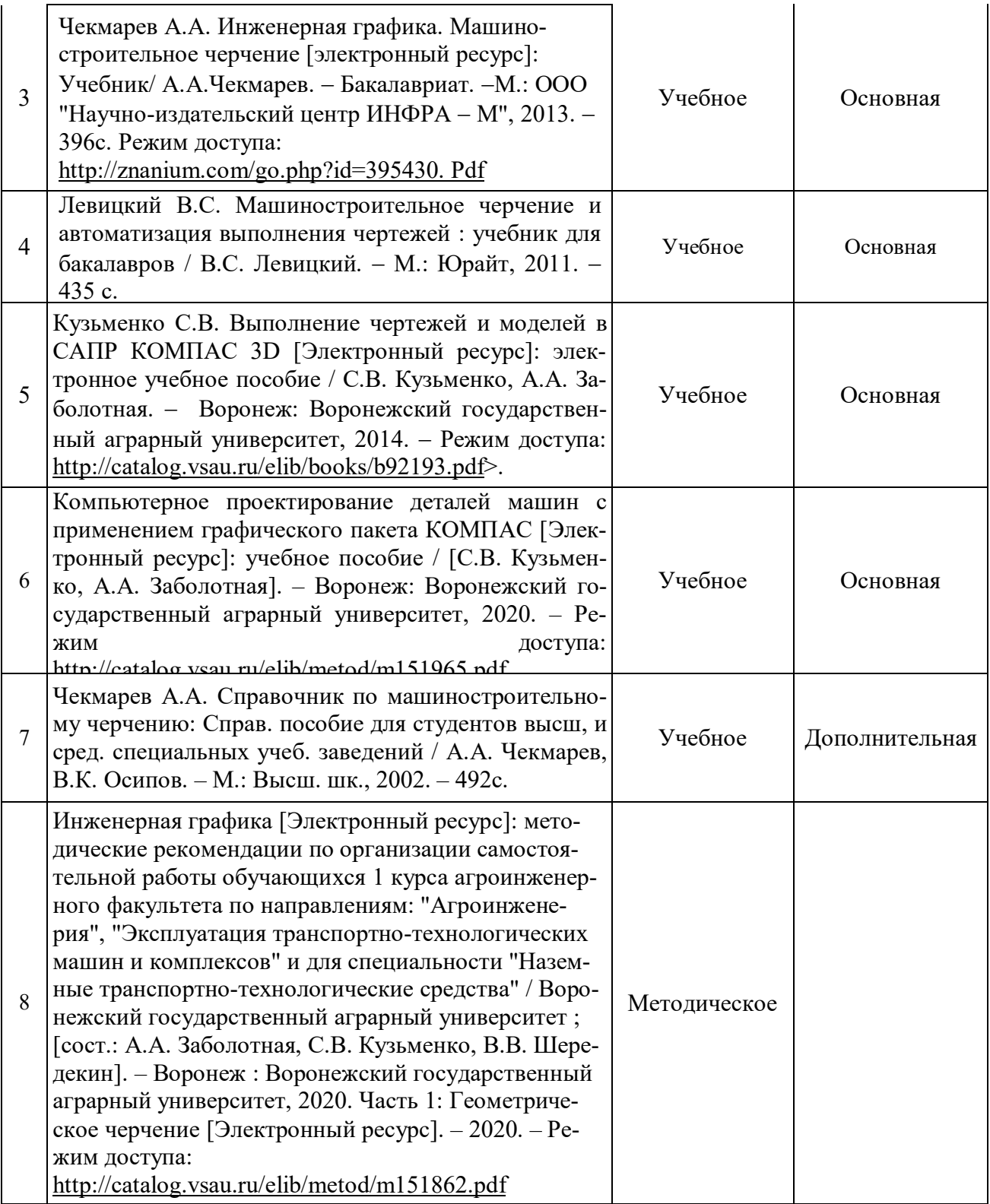

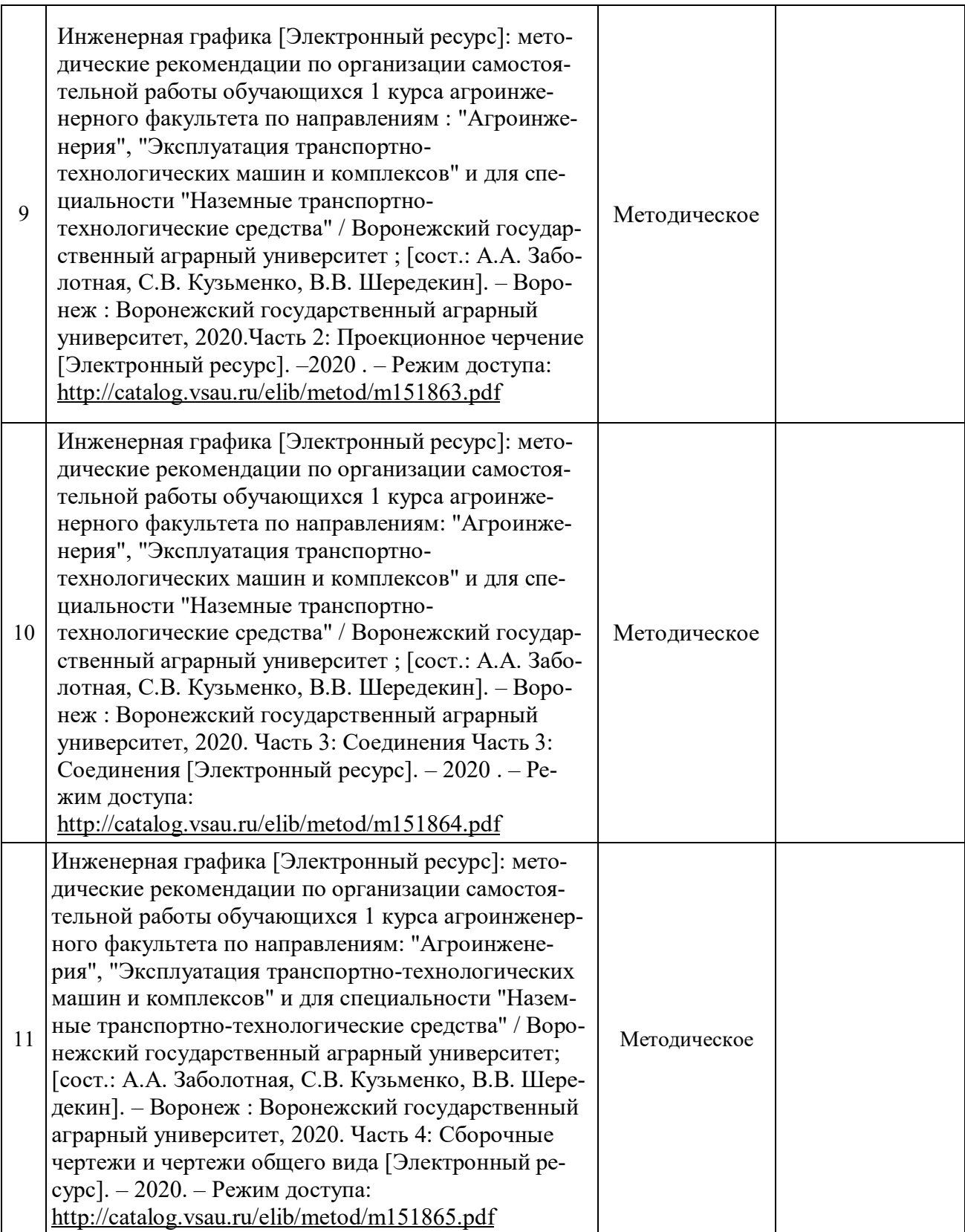

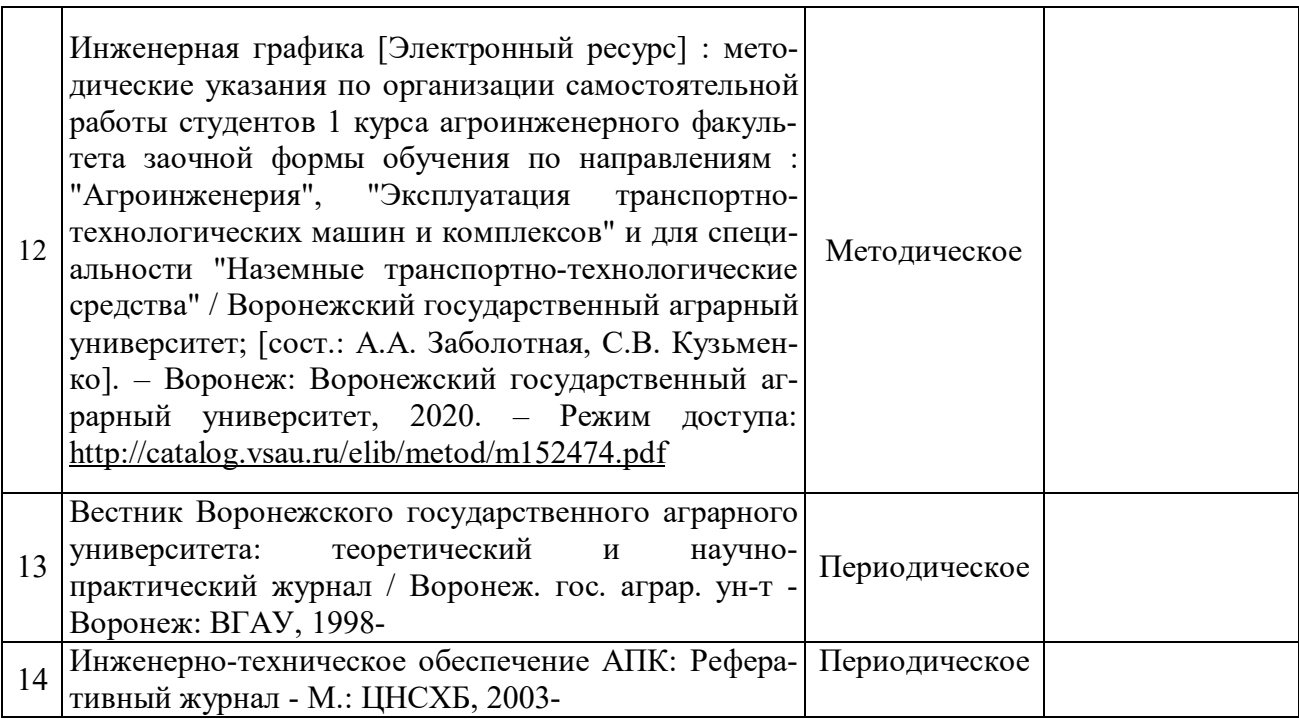

#### **6.2. Ресурсы сети Интернет**

#### **6.2.1. Электронные библиотечные системы**

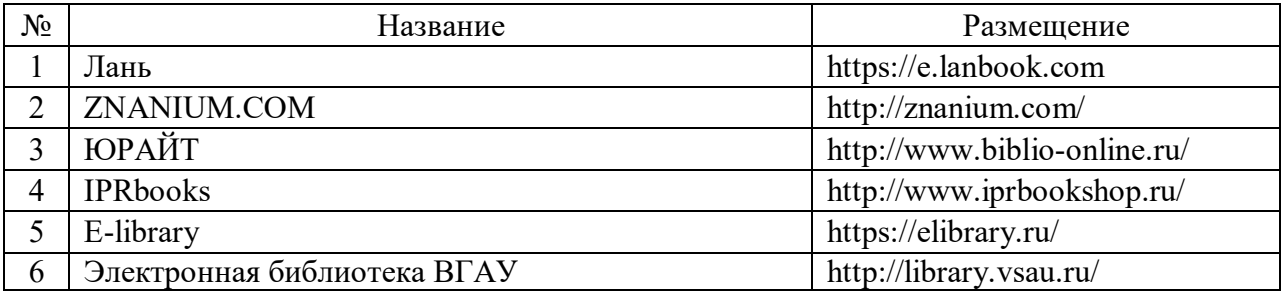

#### **6.2.2. Профессиональные базы данных и информационные системы**

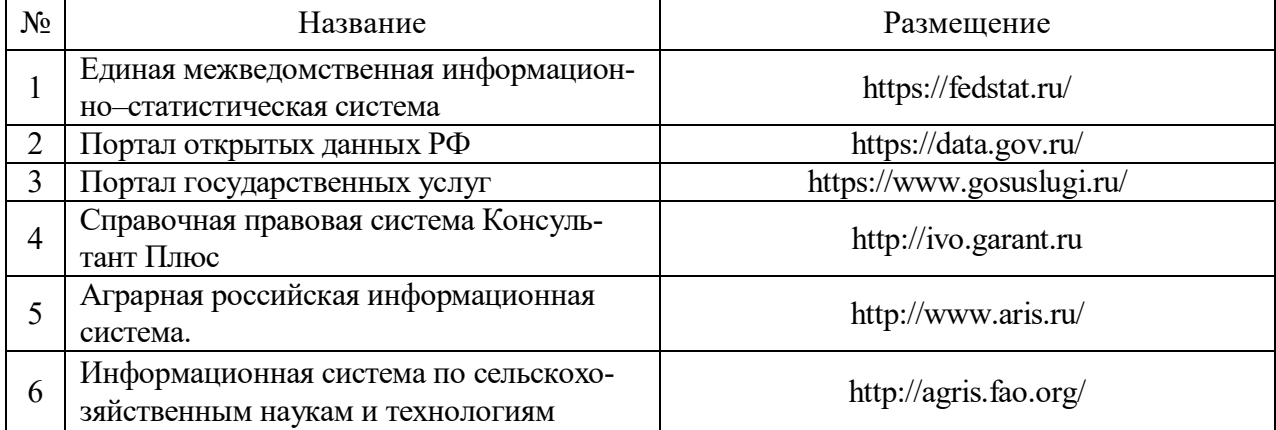

| $N_2$ | Название                                                                       | Размещение                      |
|-------|--------------------------------------------------------------------------------|---------------------------------|
|       | Все ГОСТы                                                                      | http://vsegost.com/             |
|       | Российское хозяйство. Сельхозтехника.                                          | http://rushoz.ru/selhoztehnika/ |
|       | TECHSERVER.ru: Ваш путеводитель в мире техники                                 | http://techserver.ru/           |
|       | АСКОН Российское инженерное ПО для проектиро-<br>вания, производства и бизнеса | https://ascon.ru/solutions/     |

**6.2.3. Сайты и информационные порталы**

## **7. Материально-техническое и программное обеспечение дисциплины**

### **7.1. Помещения для ведения образовательного процесса и оборудование**

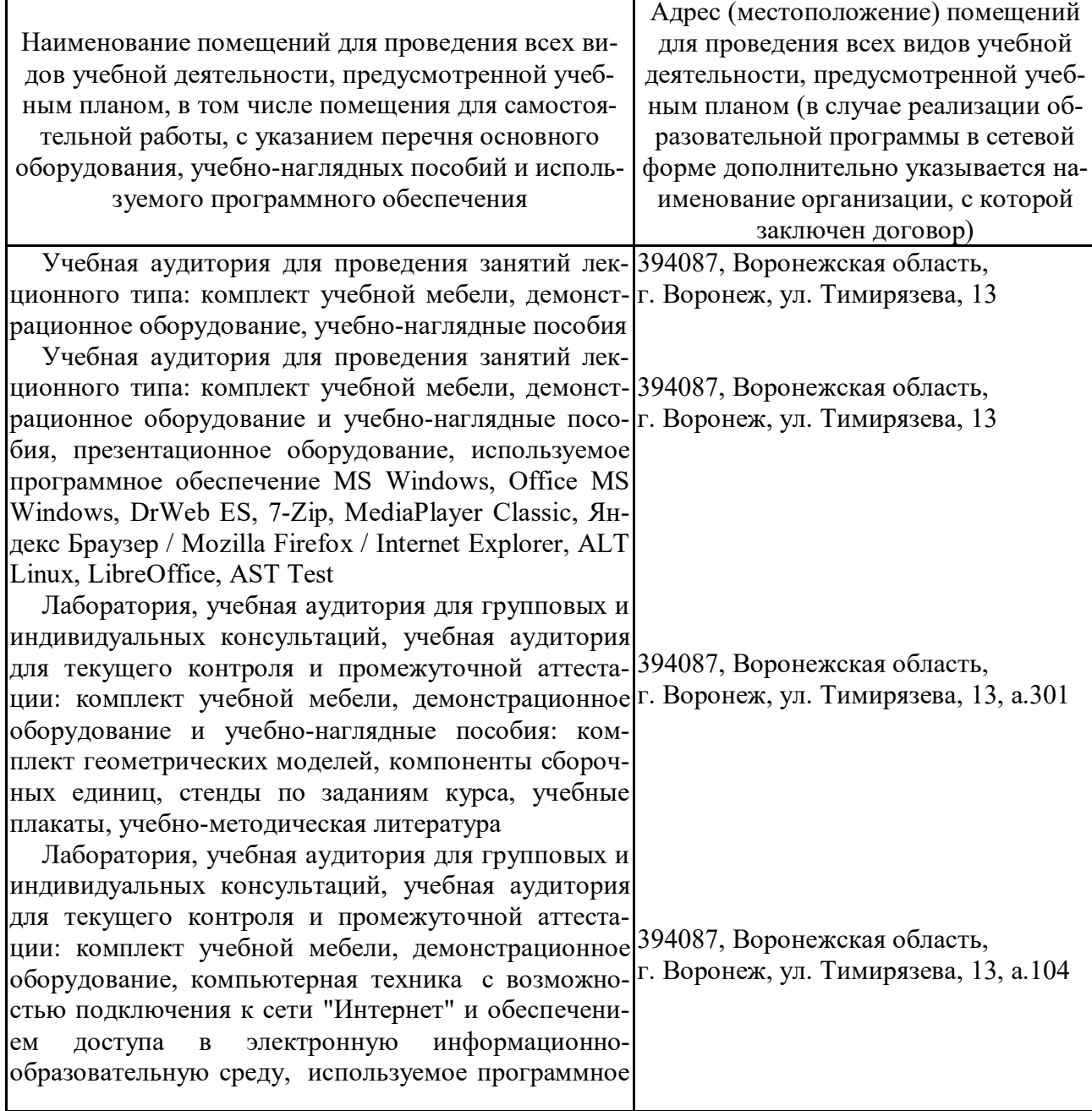

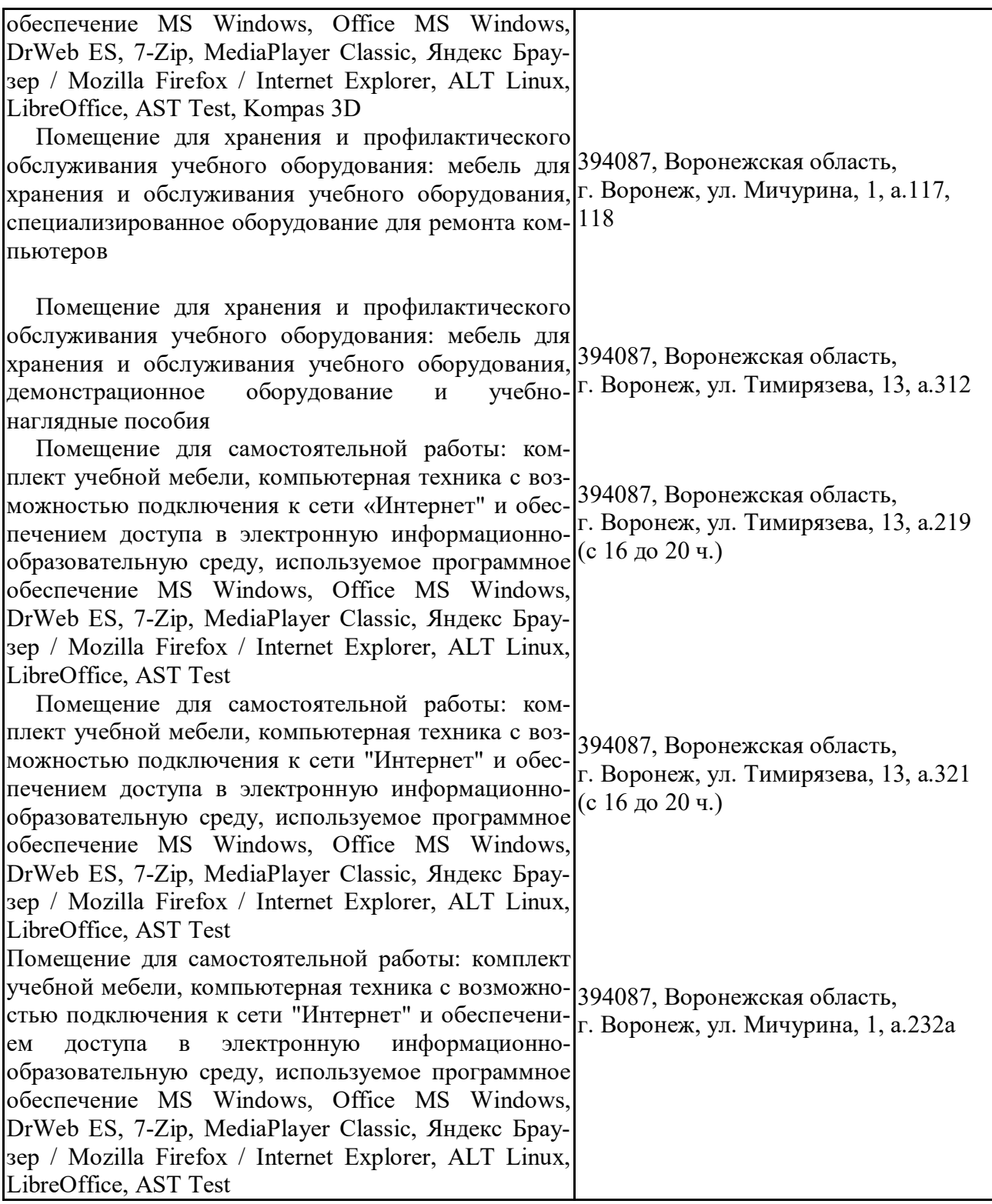

# **7.2. Программное обеспечение 7.2.1. Программное обеспечение общего назначения**

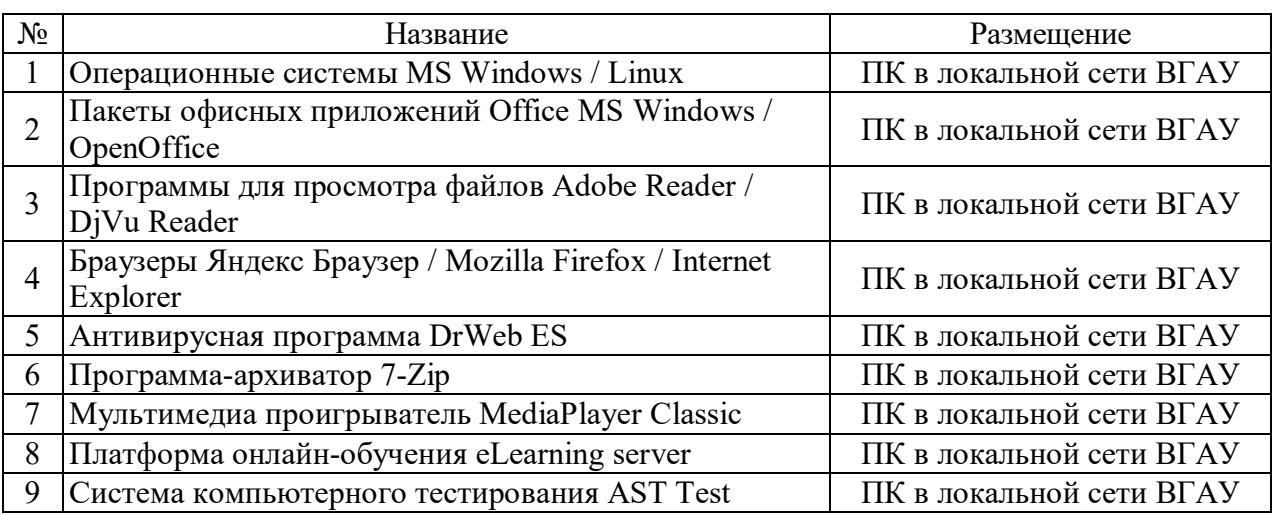

### **7.2.2. Специализированное программное обеспечение**

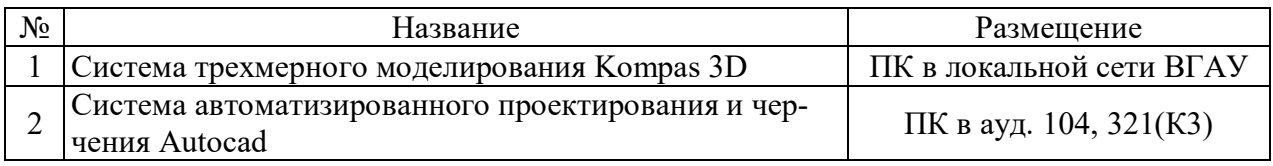

# **8. Междисциплинарные связи**

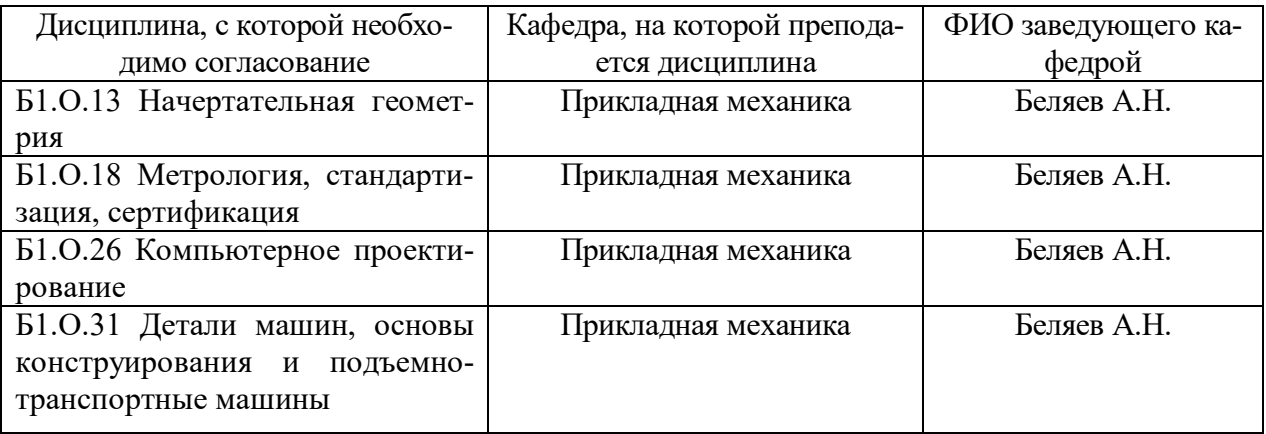

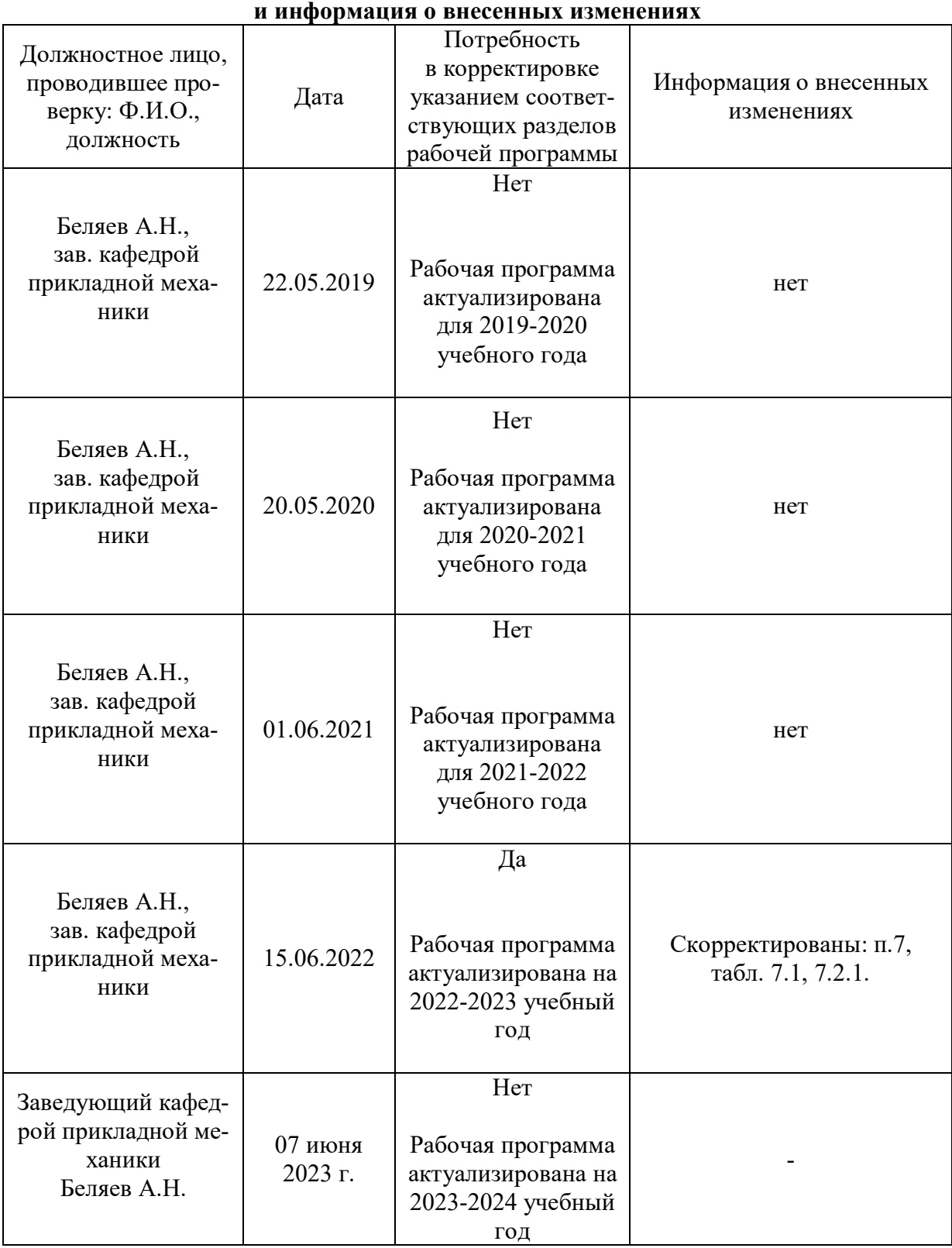

# **Приложение 1 Лист периодических проверок рабочей программы**